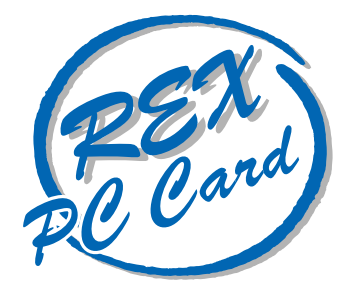

## 33.6kbps DATA 14.4kbps FAX Modem PC

# **REX-9561**

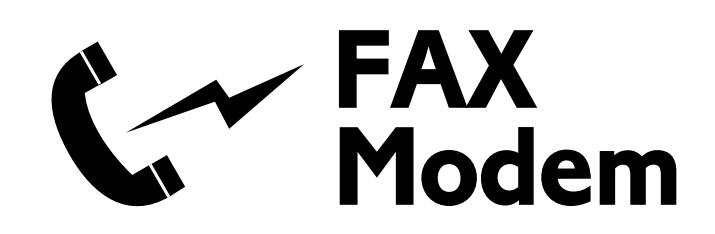

1997 3 1.0

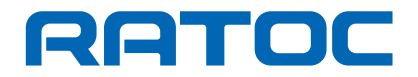

REX-9561 <u>REX-9561 の実人を説明した</u>ということです。<br>ただマニュアルです。REX-9561 ということです。

 $\tt{FAX}$ 

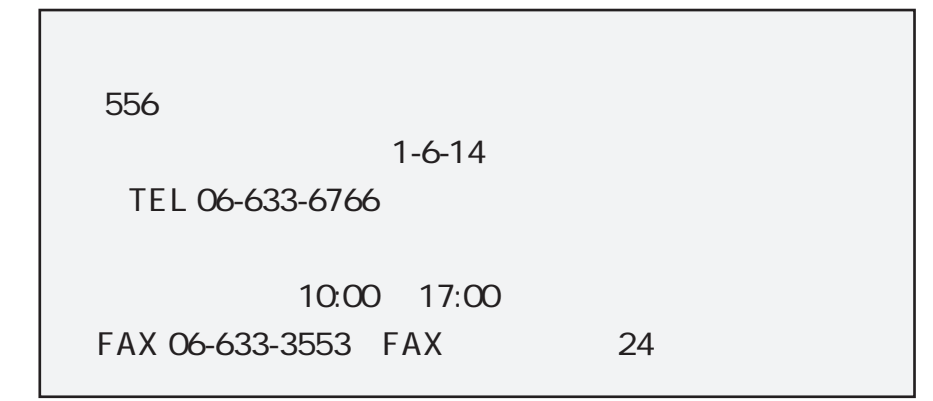

NIFTY-Serve

PC Vendor Station E SPCVE  $8$   $8$   $8$   $12$   $12$   $12$ 

http://www.rexpccard.co.jp

 $FAX$ 

 $FAX$ 

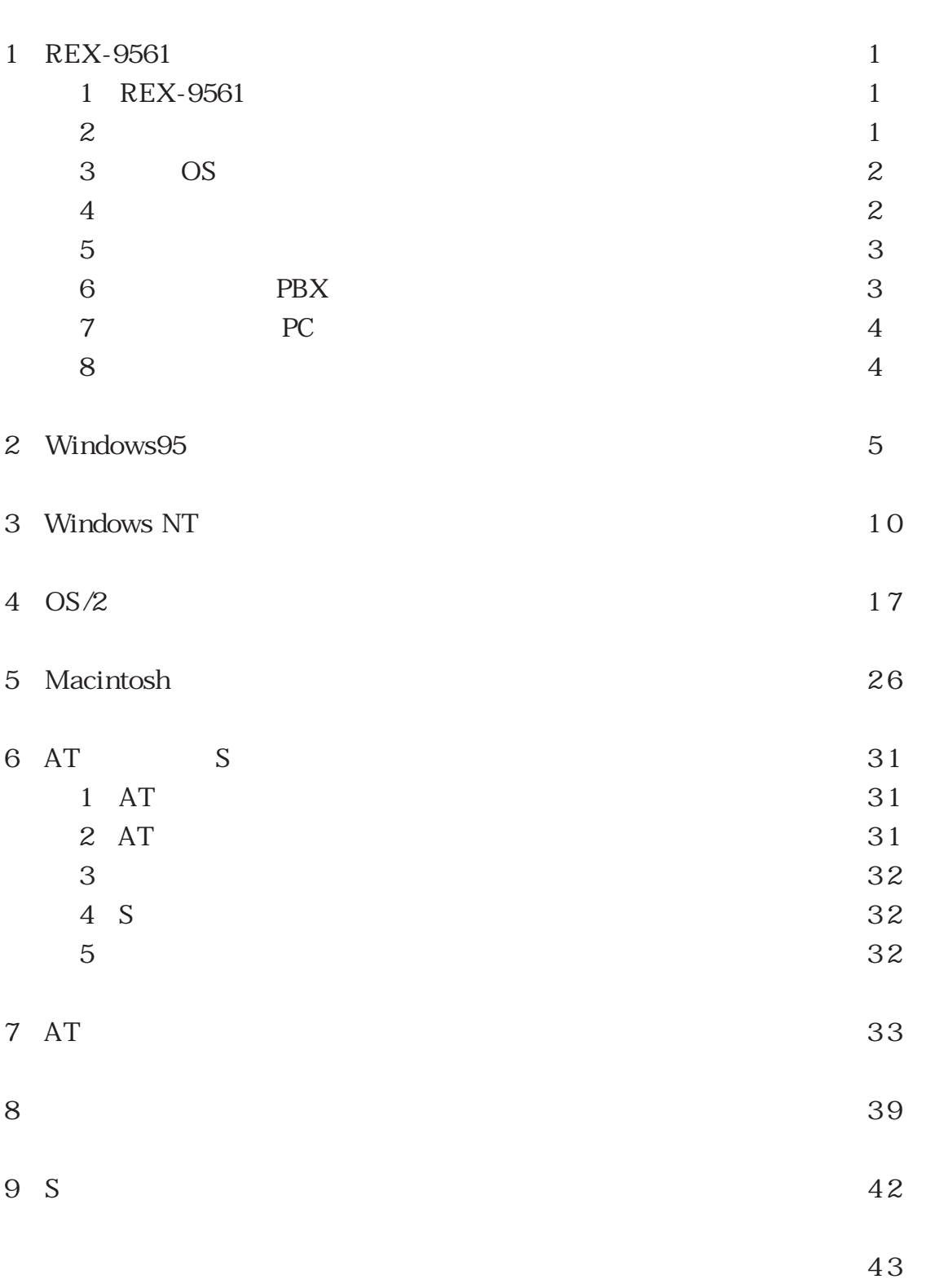

### 1 REX-9561

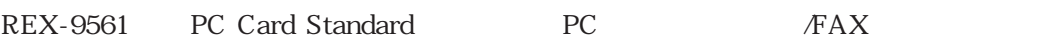

33600bps FAX

14400bps

### $\mathbf{2}$

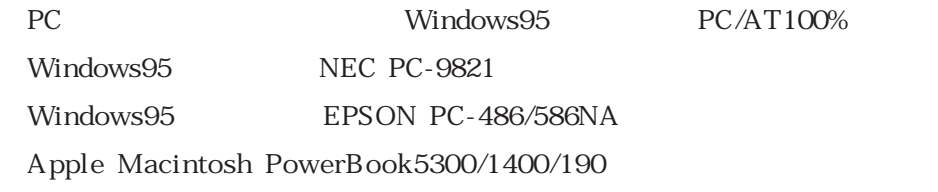

### (3)対応 OS

Windows 95 Windows NT 4.0 ・OS/2 Warp Version 4 Talk J1-7.5.1

 $\overline{4}$ 

REX-9561

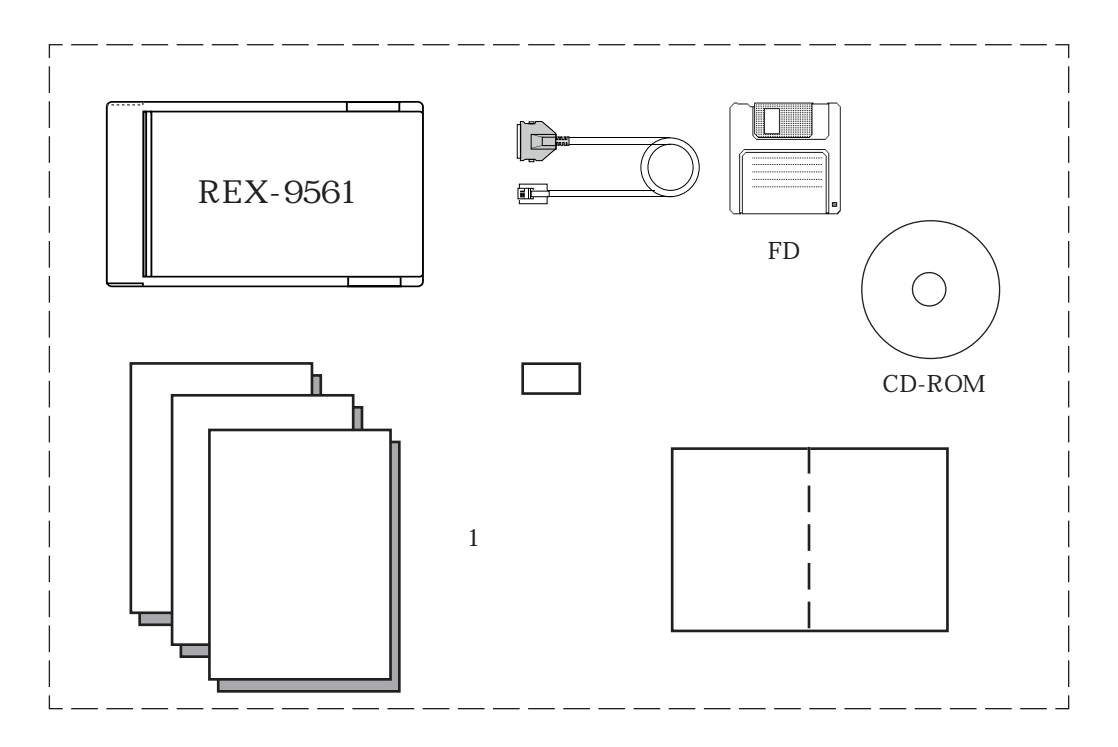

ますので、お手数ですが、必要事項を記入し 2 週間以内に弊社宛までご返送ください。

 $\frac{1}{1}$ 

 $5$ REX-9561 PC PC REX-9561

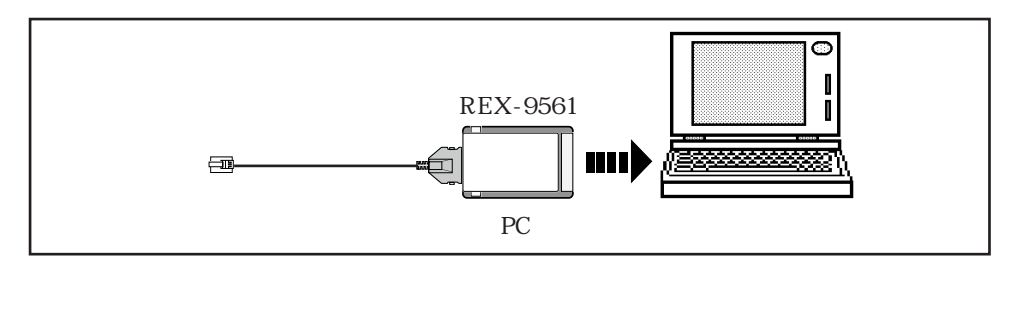

PC PC PC PC 2012 PC PC 2012 PC 2012 PC 2012 PC 2012 PC 2012 PC 30 PC 30 PC 30 PC 30 PC 30 PC 30 PC 30 PC 30 PC 30 PC 30 PC 30 PC 30 PC 30 PC 30 PC 30 PC 30 PC 30 PC 30 PC 30 PC 30 PC 30 PC 30 PC 30 PC 30 PC 30 PC 30 PC 30  $4$ 

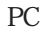

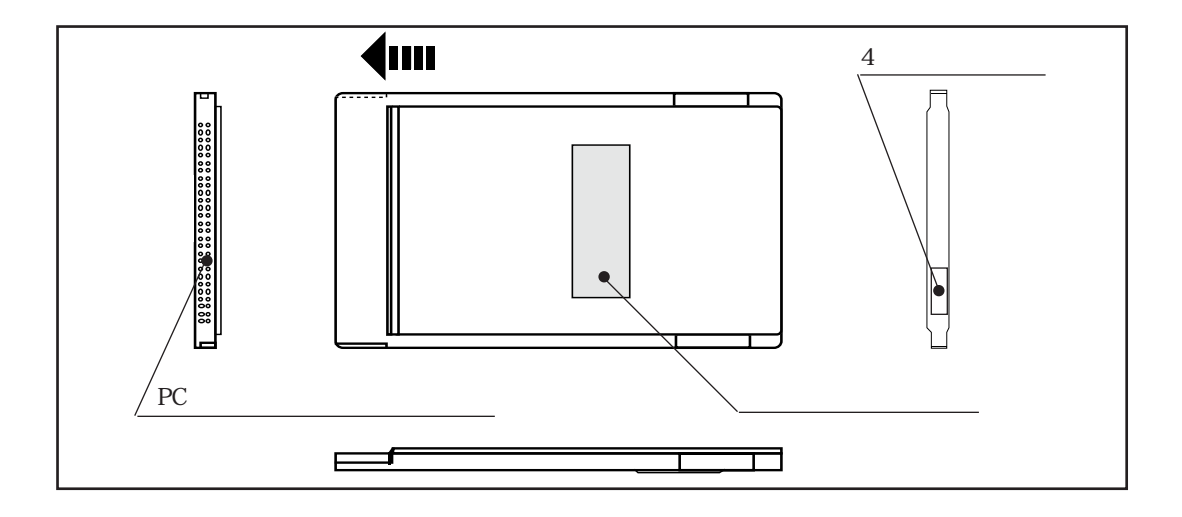

 $6$  PBX  $REX-9561$  external properties and  $FAX$  $X3$ NO DIALTONE

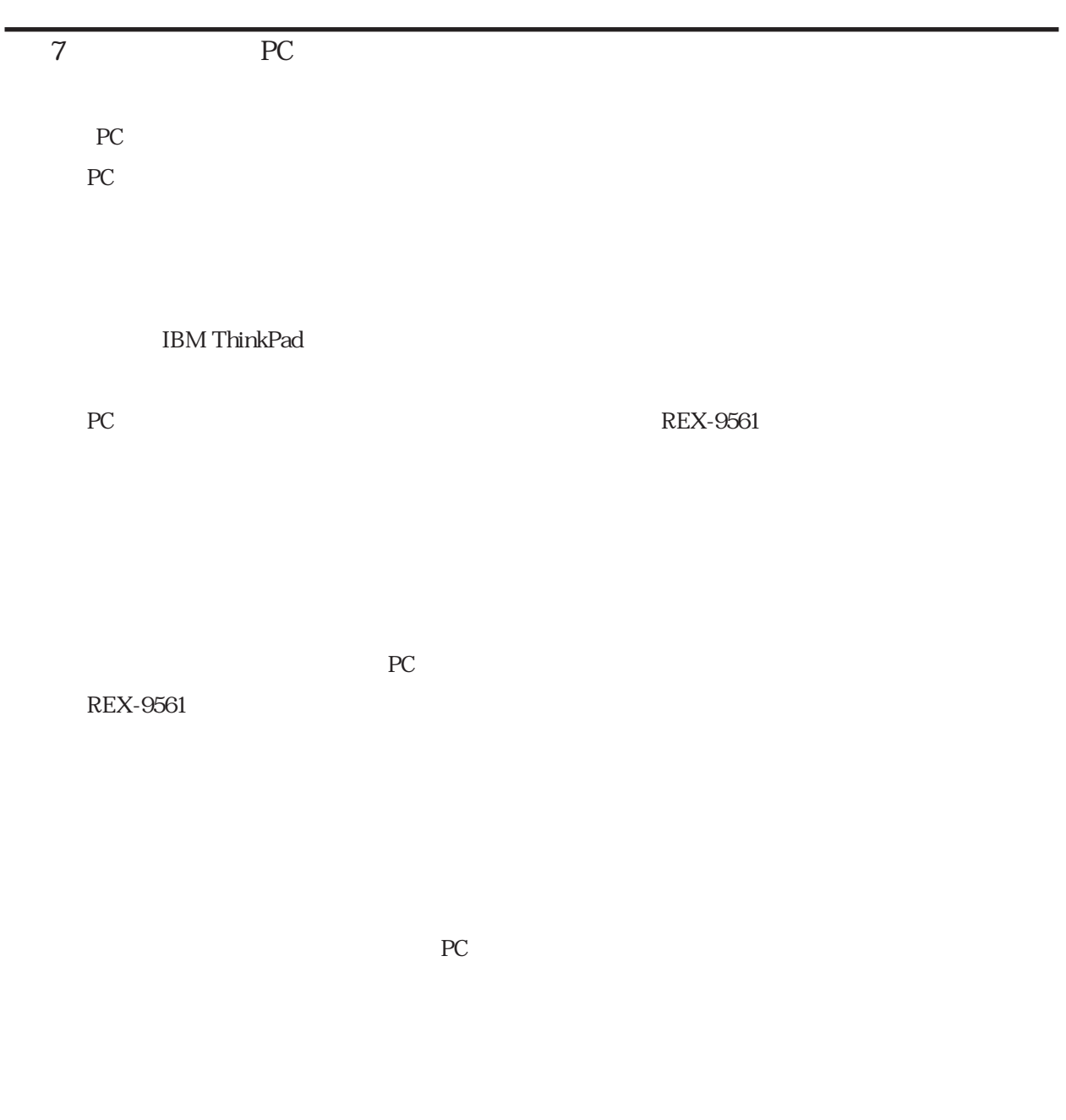

 $\,8$ 

REX-9561

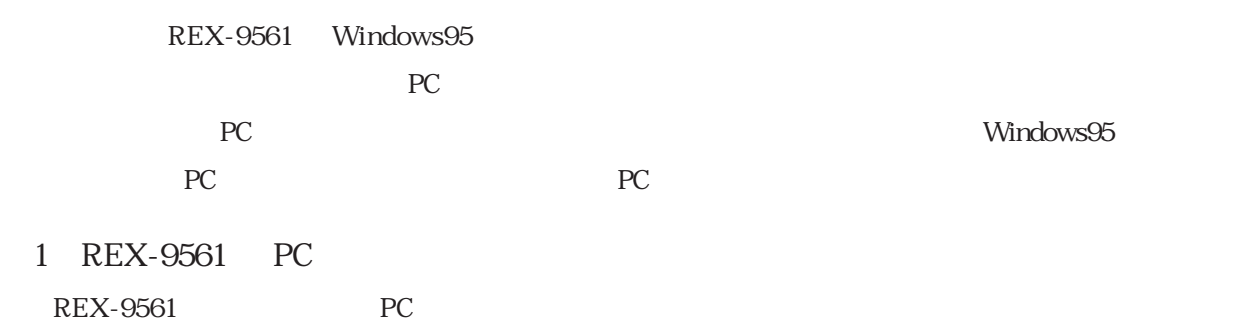

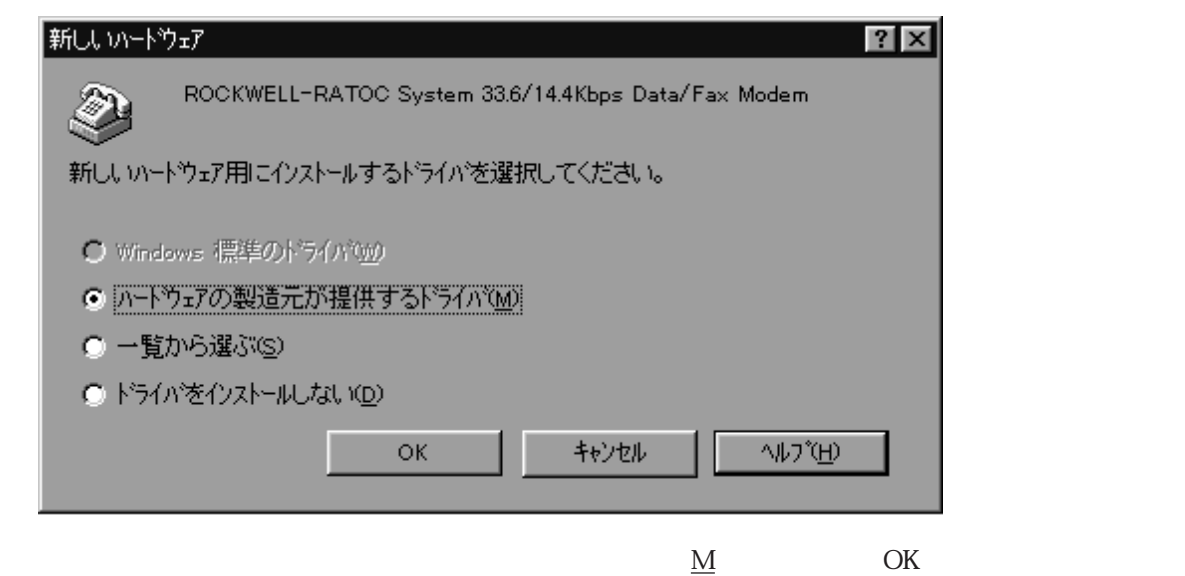

 $\overline{2}$ 

#### $REX-9561$

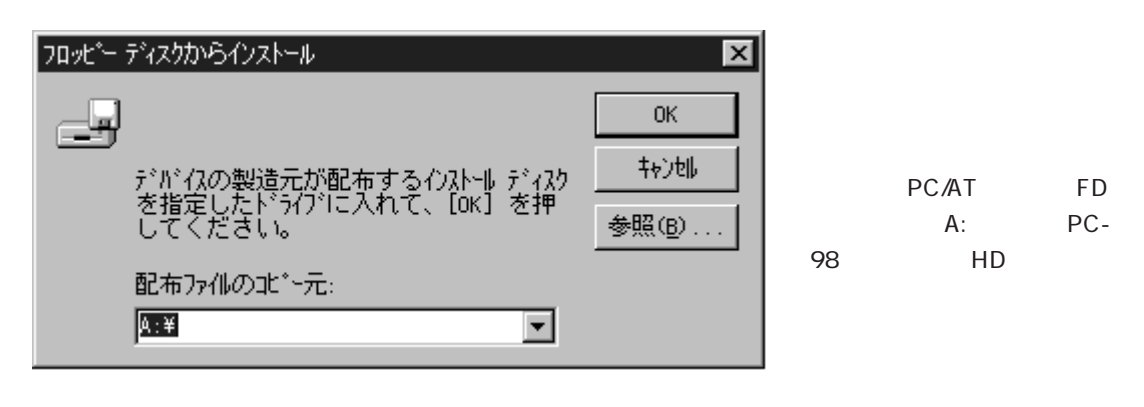

ートンのエピーのコピー元」<br>アレコンのコピー元<br>コピー元」

そり<br>ドライブ FD ドライブ

しばらくして じゅうしょう しゅうしゅうしょう しゅうしゅうしゅうしゅ

OK Q

 $(1)$  (2)  $\mathbb{R}$ EX-9561  $\mathbb{R}$ 

 $(S)$  (C)

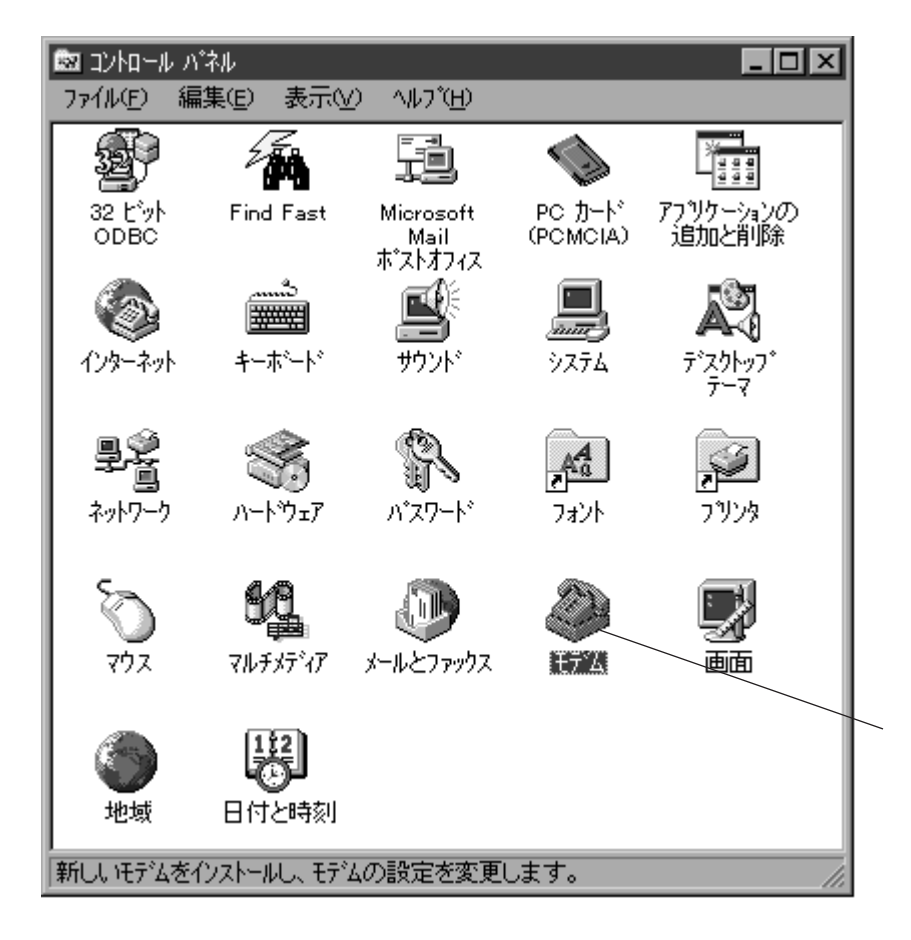

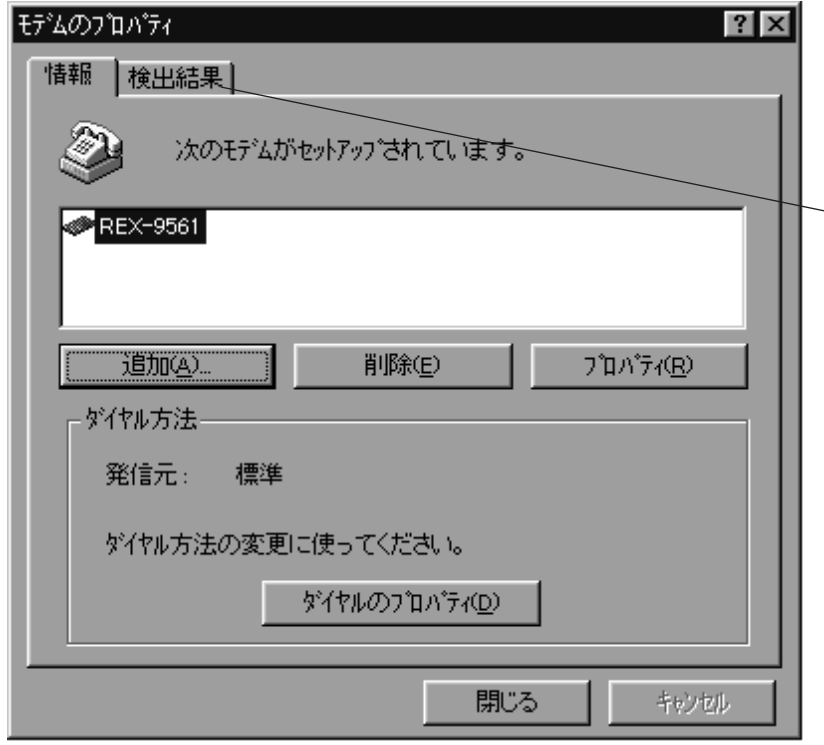

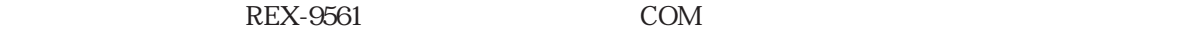

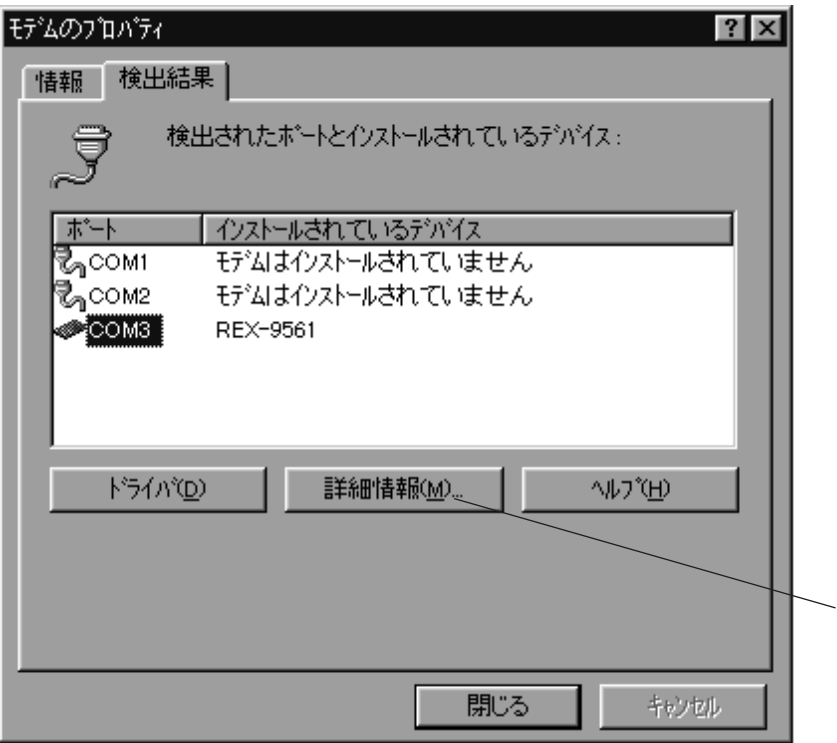

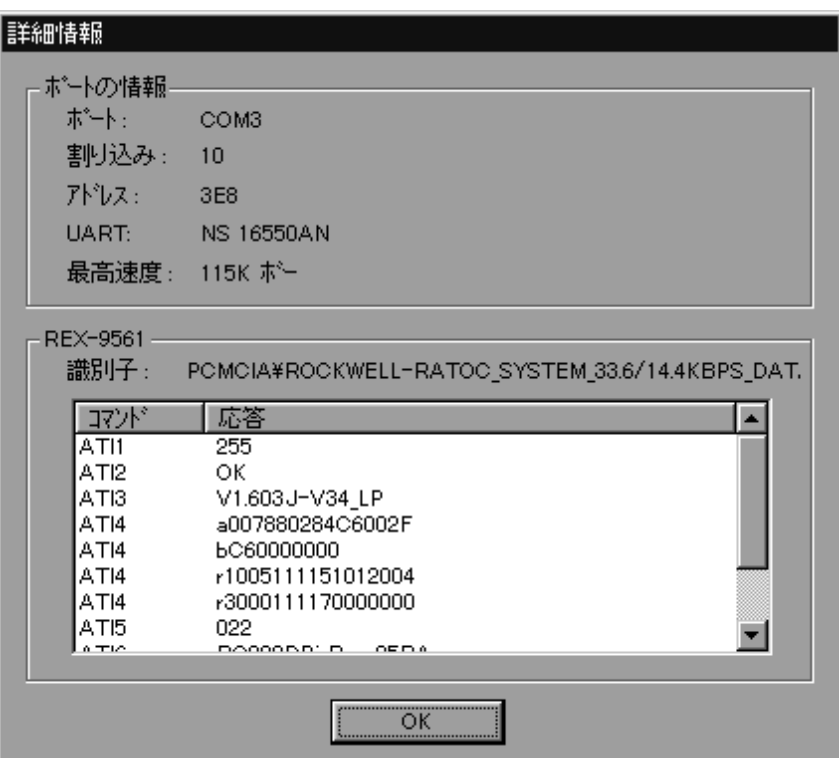

 $\overline{\text{OK}}$ 

 $4$ 

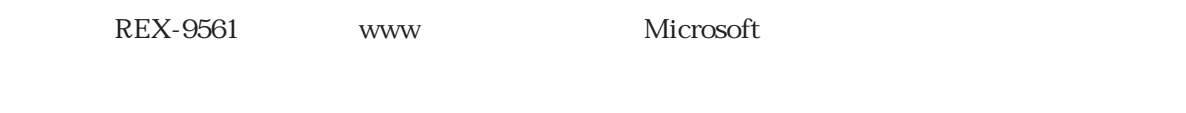

REX-9561 CD-ROM CD-ROM

 $CD$ -ROM

 $M$ sie $301$ j $\,$ 

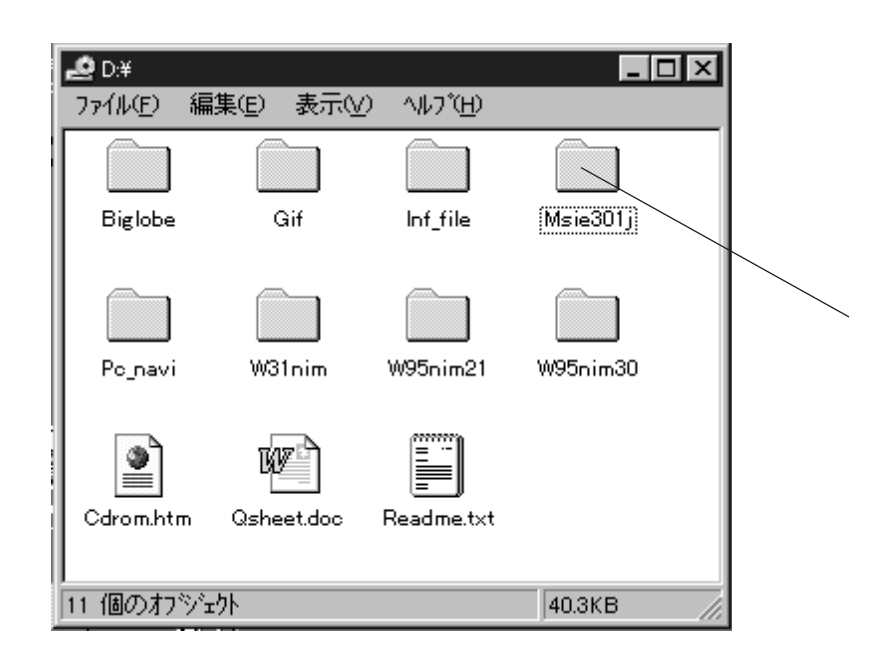

Msie3.01j 2 Msie301j.exe

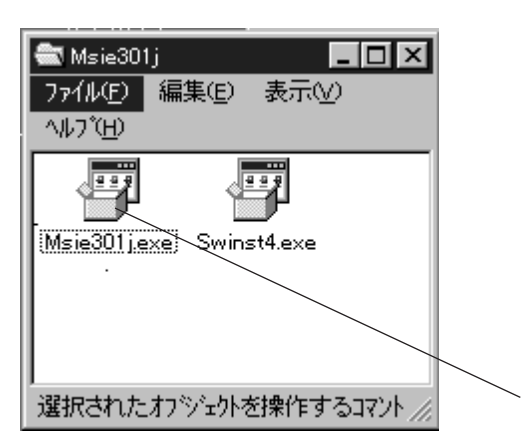

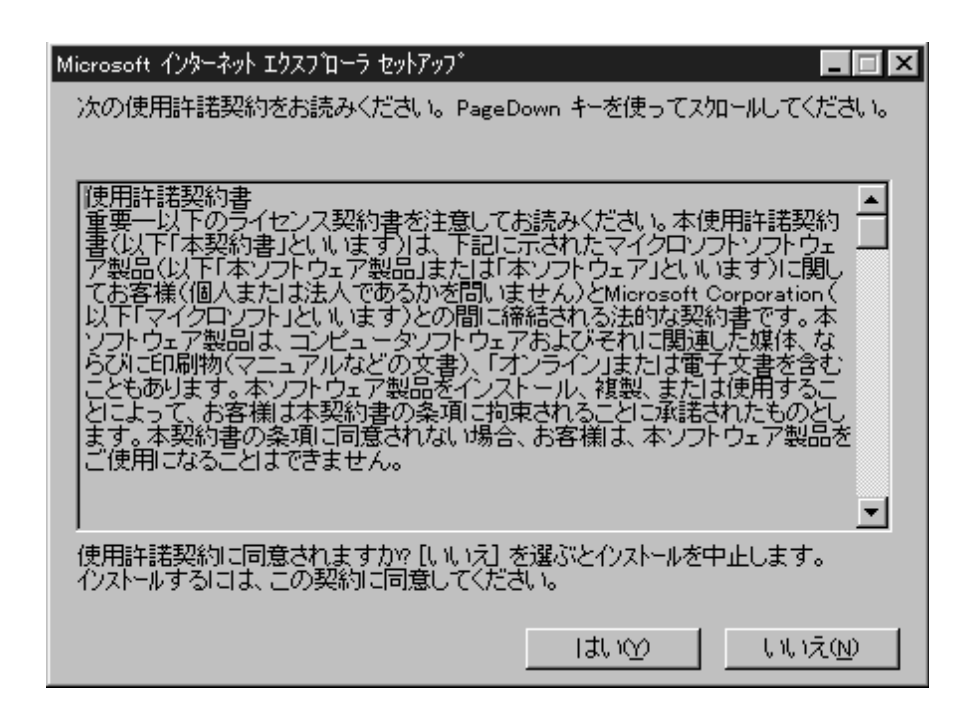

### 3 Windows NT

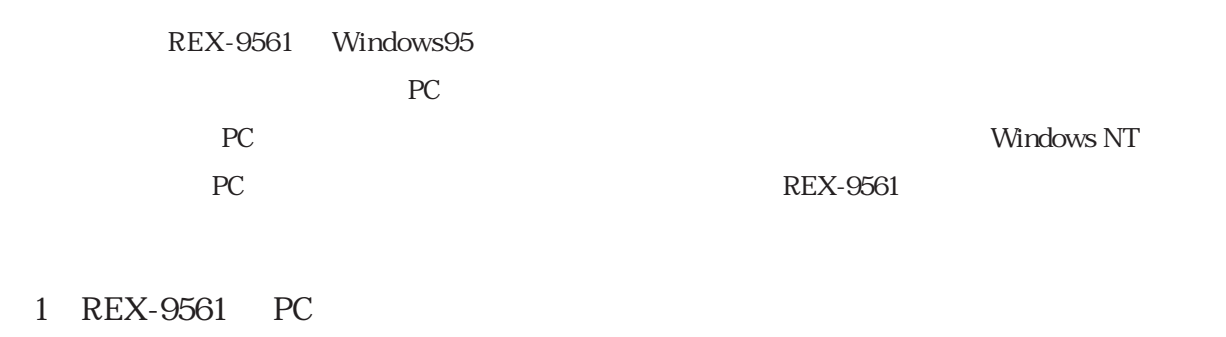

REX-9561 PC Windows NT

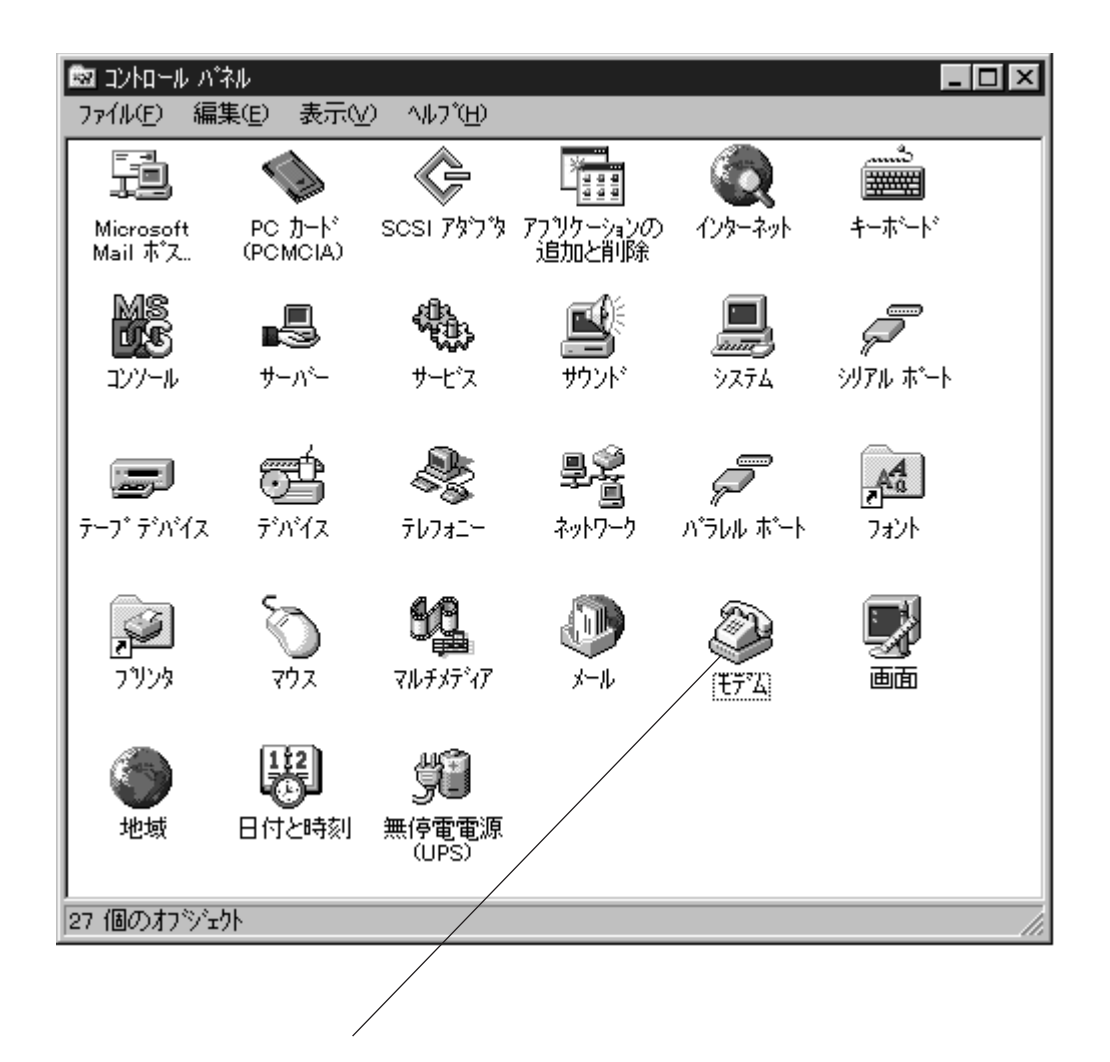

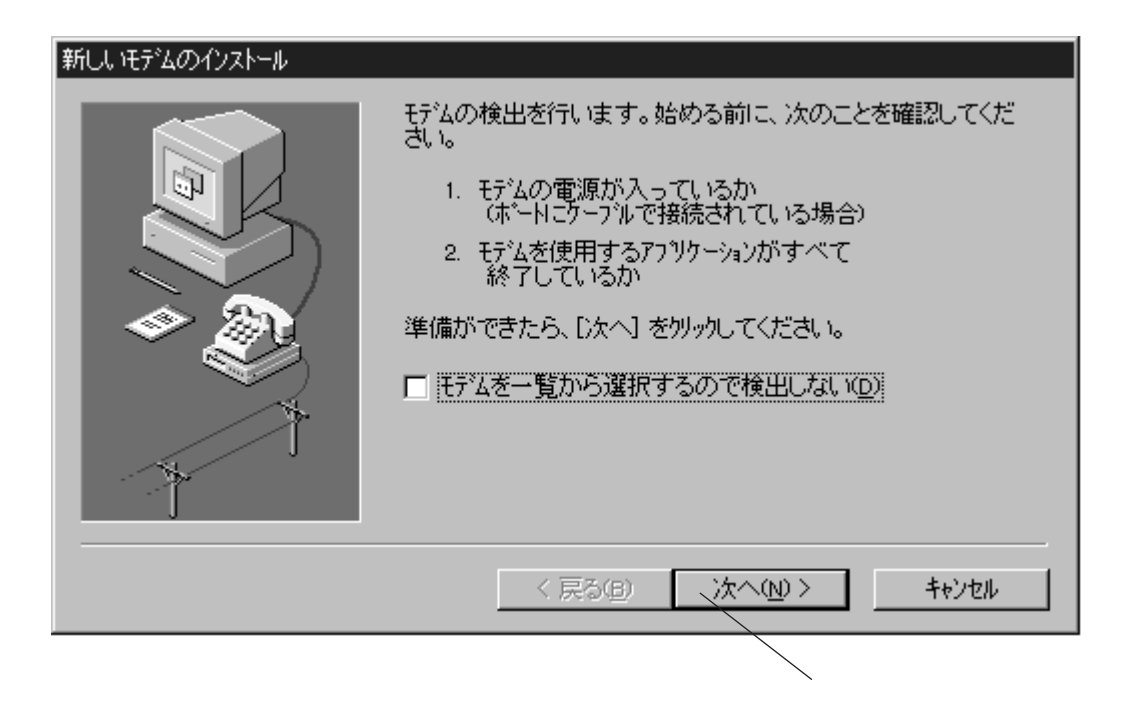

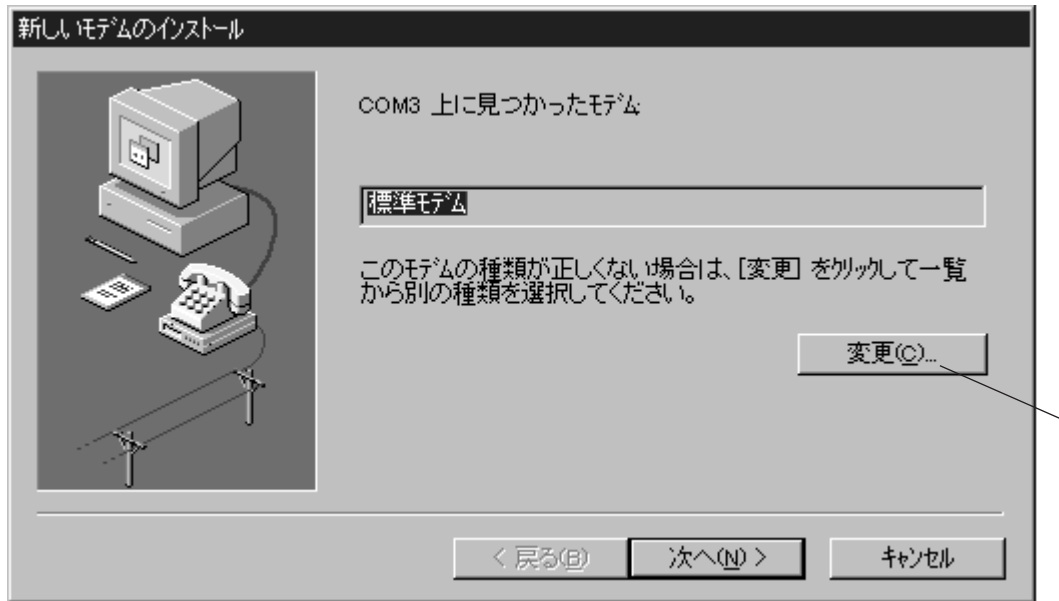

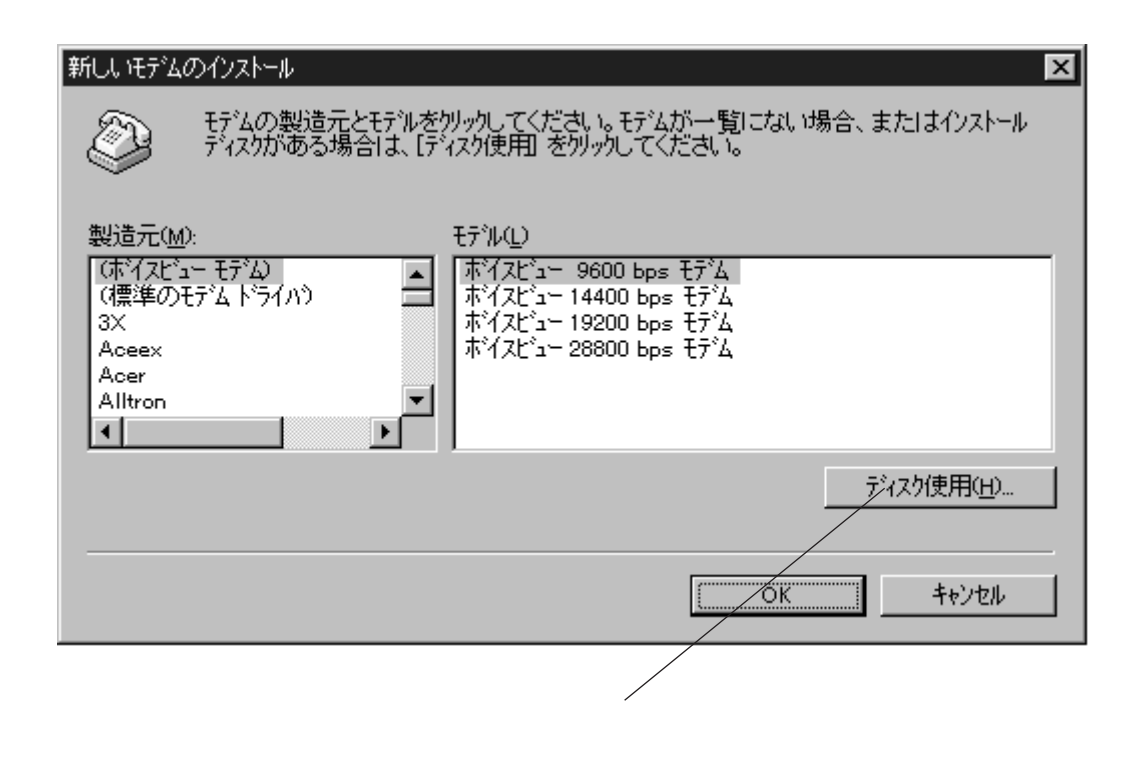

REX-9561 FD OK OK PC-98

 $\rm OK$ 

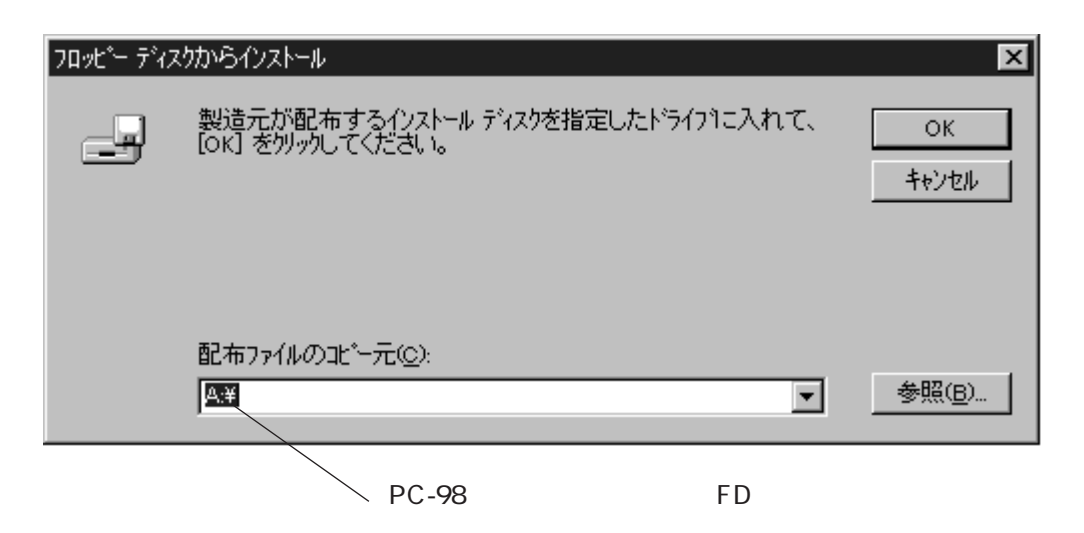

#### $\overline{\text{OK}}$

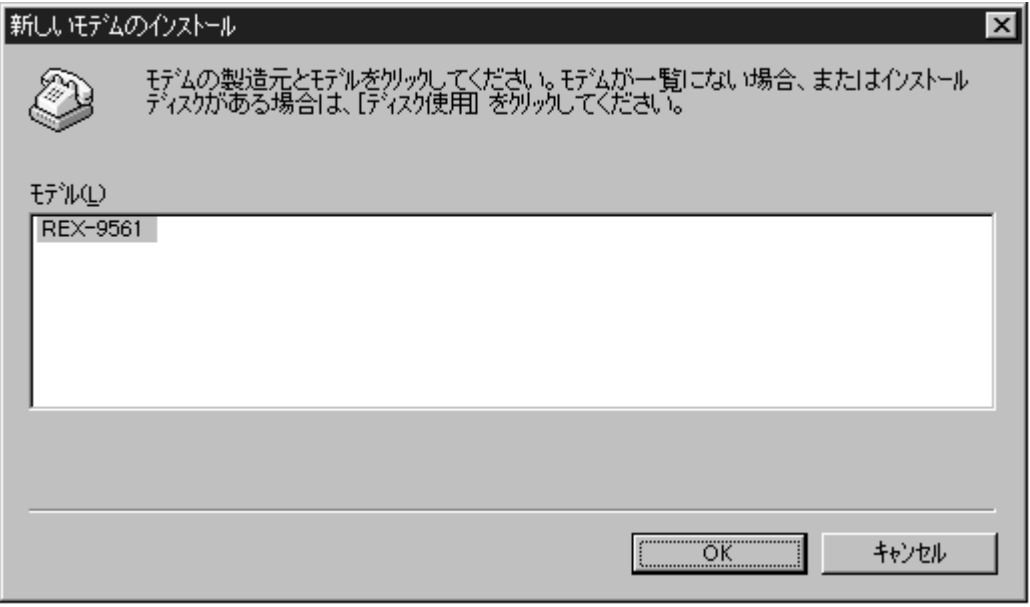

#### $\begin{array}{lll} {\rm COMx} & {\rm x} & \\ \end{array} \begin{array}{lll} \text{REX-9561} \end{array}$

OK

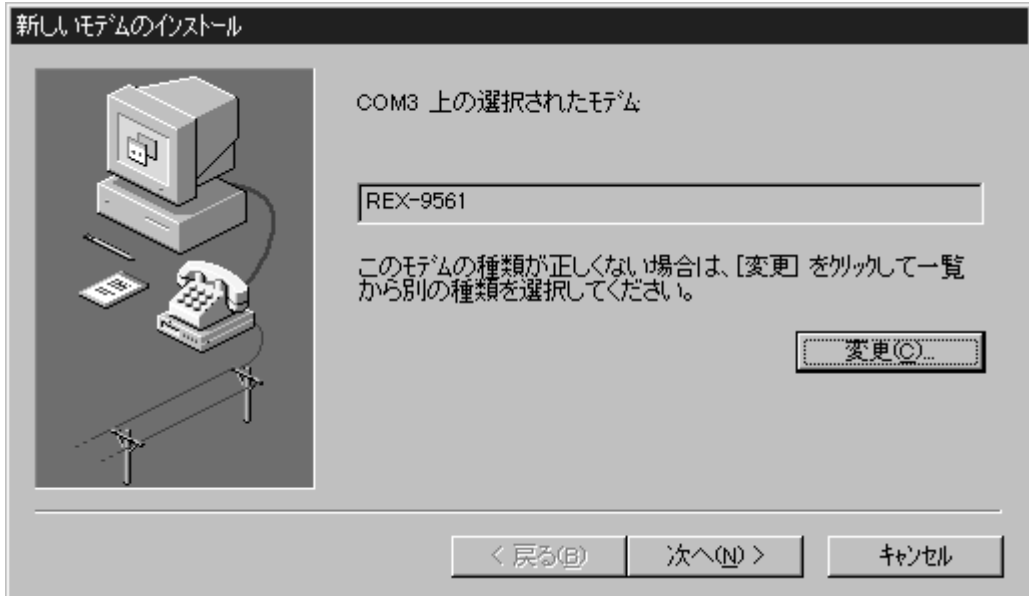

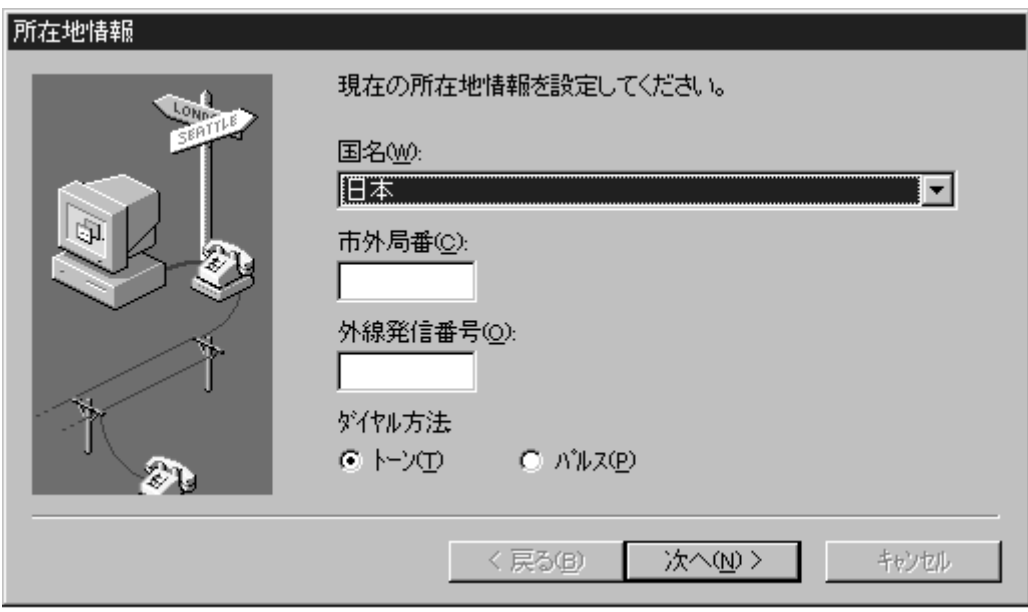

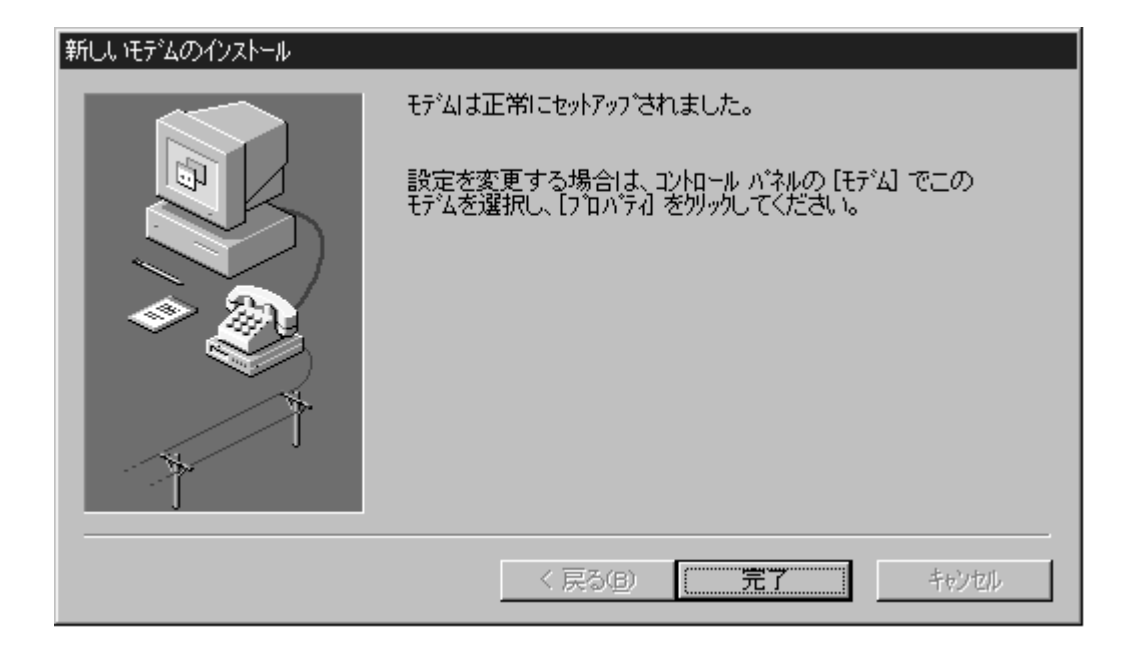

 $5$ 

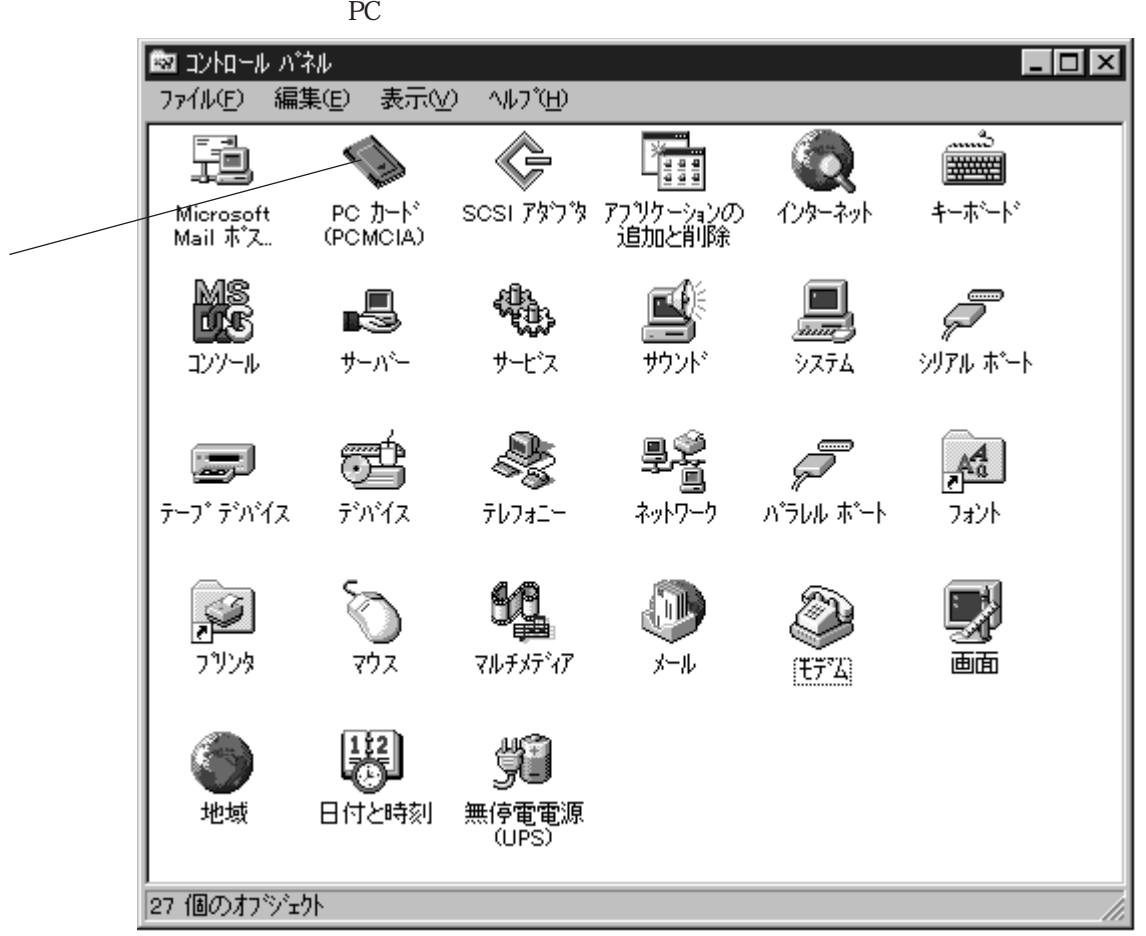

ROCKWELL RATOC System...

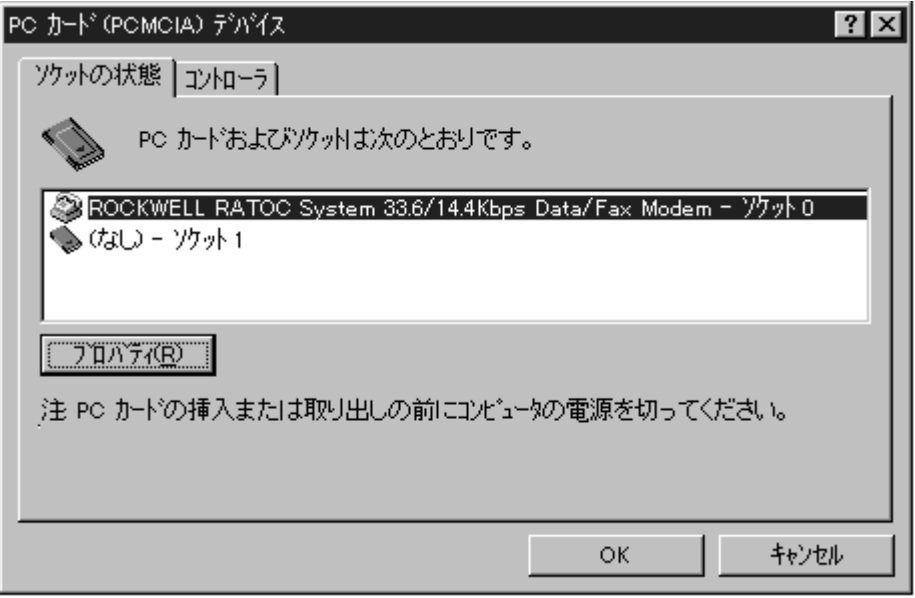

COM<sub>x</sub> x

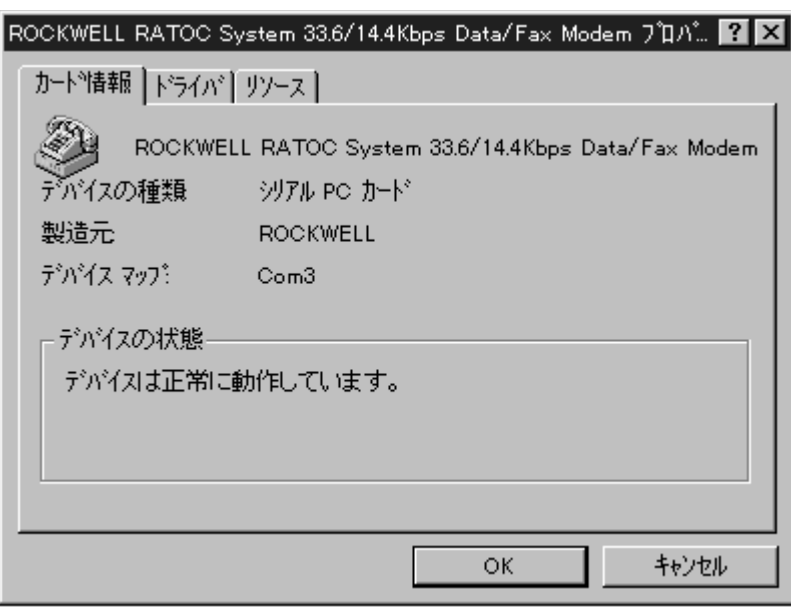

### 4 OS/2 Warp 4

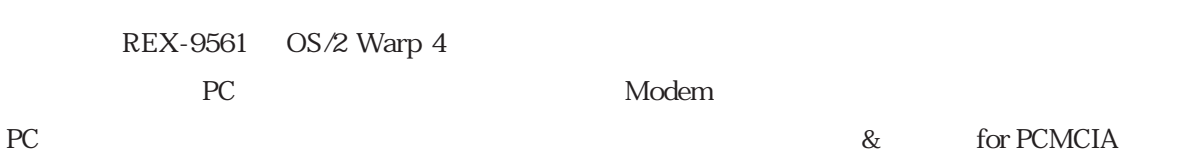

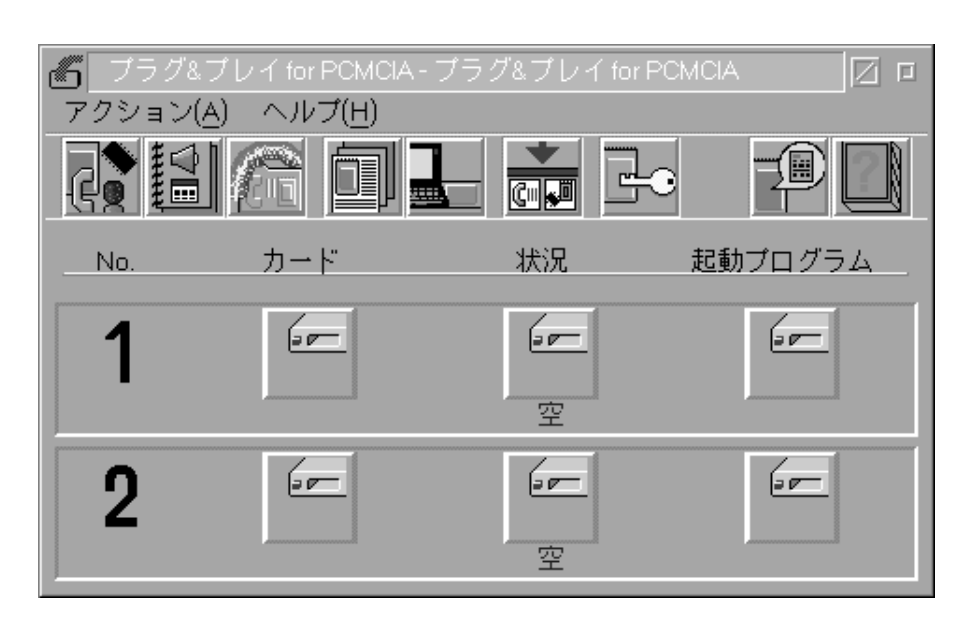

REX-9561 PC 欄に正しく表示されれば、PC カードスロットのセットアップは既に終了しておりますので(他の

PC 2 Modem 2

1 & for PCMCIA

& for PCMCIA

 $OS/2$ 

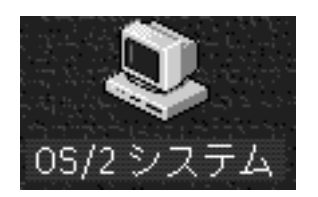

 $OS/2$ 

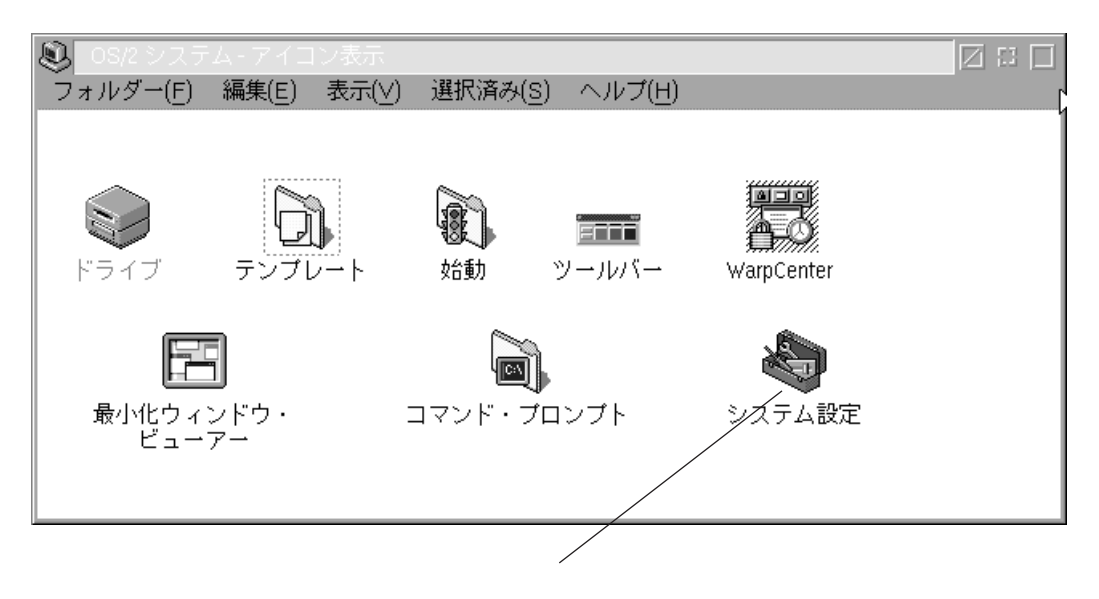

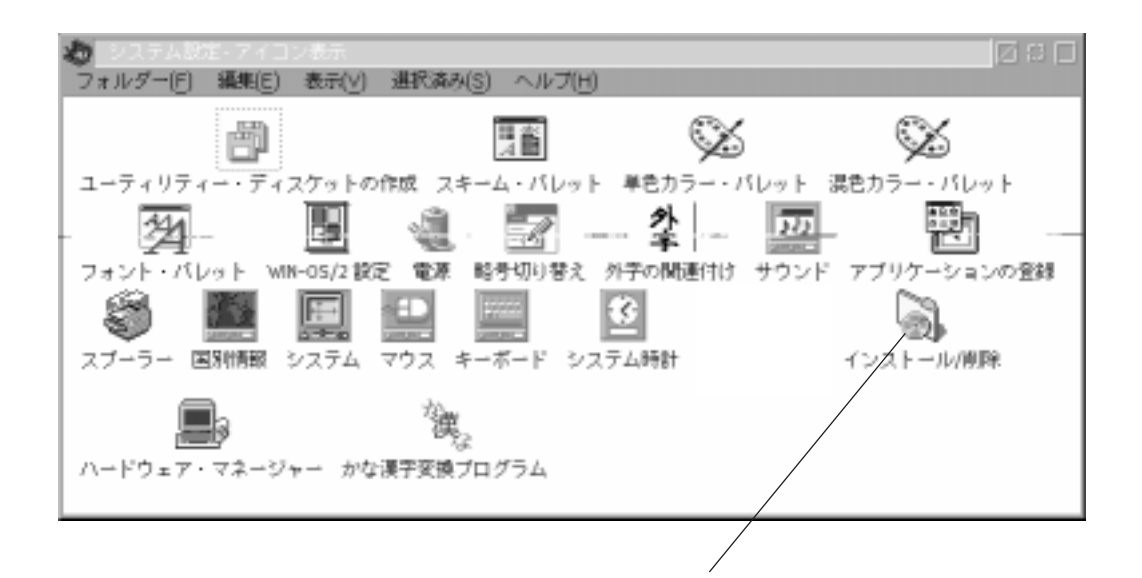

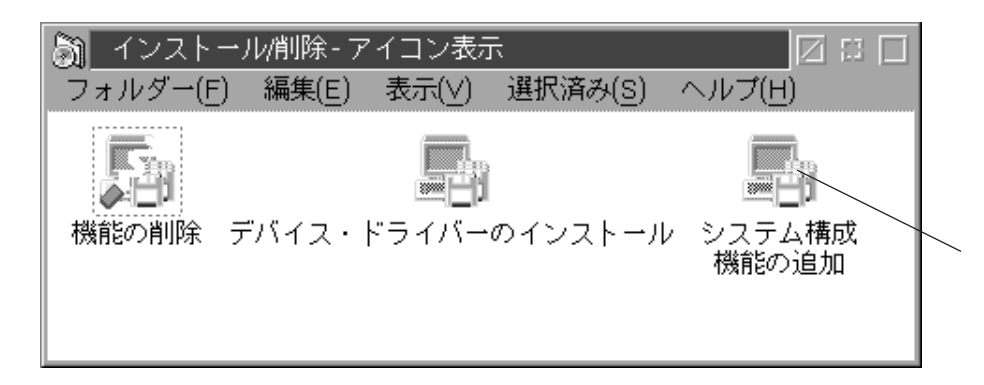

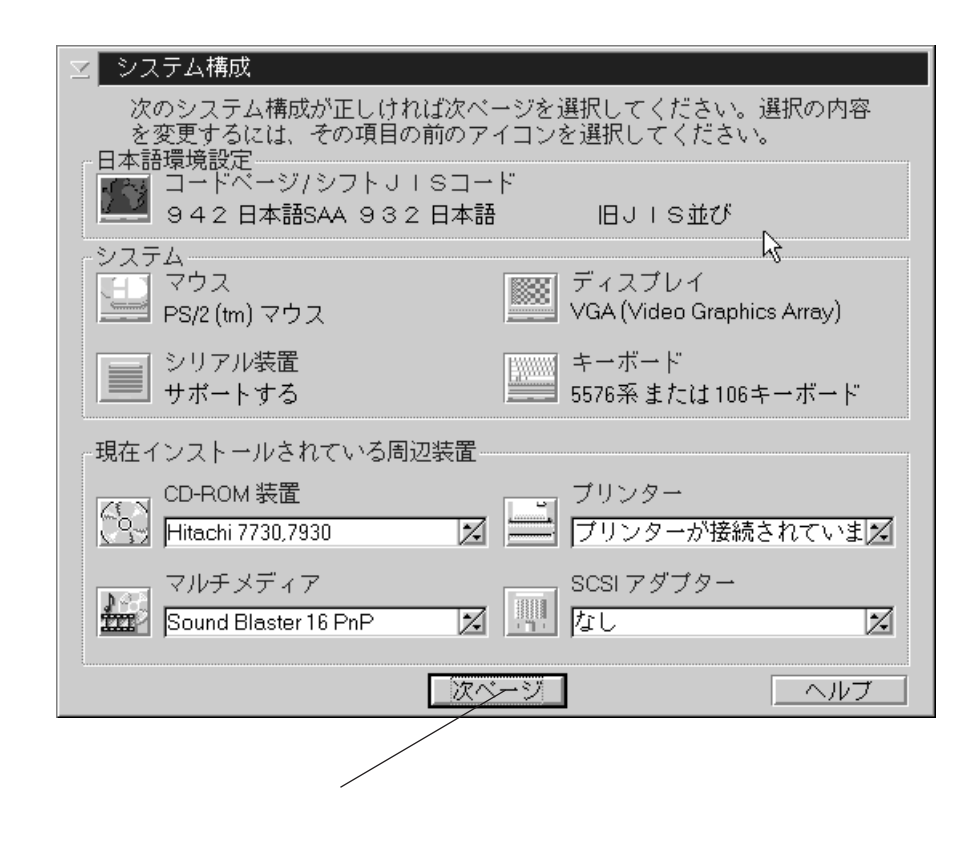

 $PCMCIA$ 

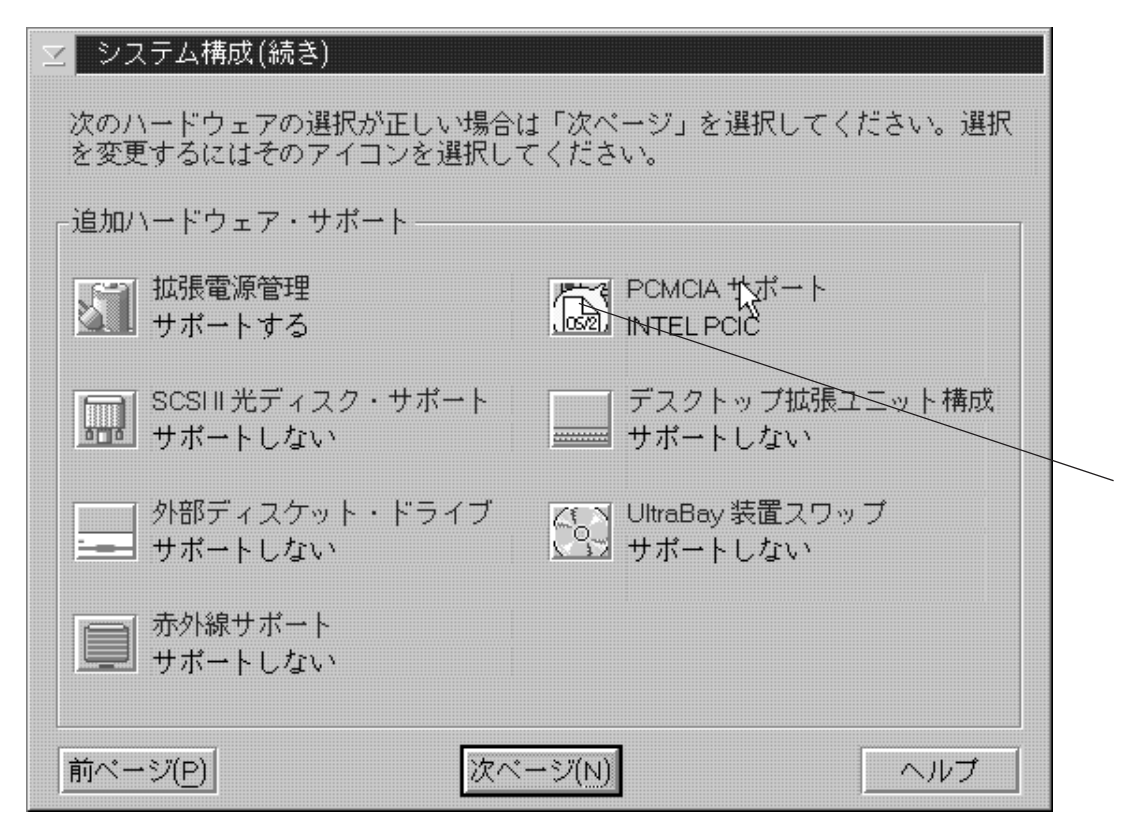

 $PCMCIA$ 

**PCMCIA** システムの選択します。

INTEL PCIC INTEL PCIC

PCMCIA FAX

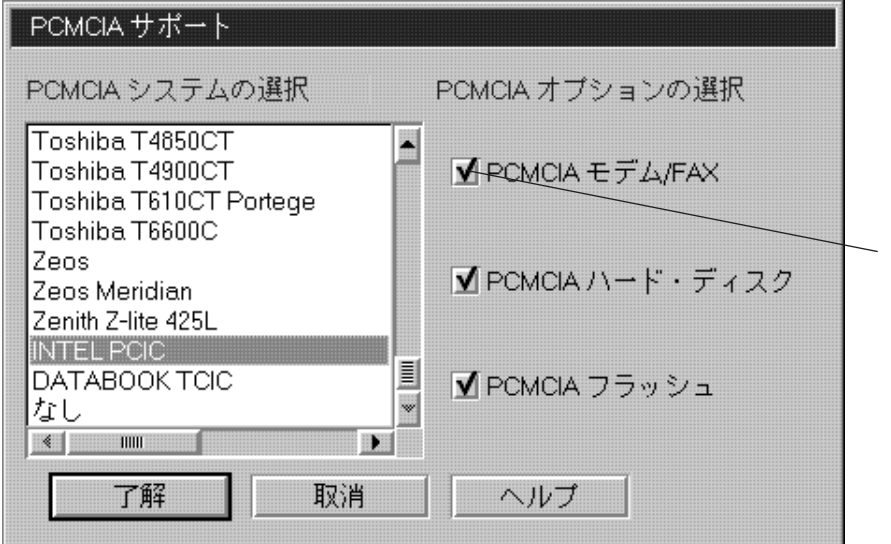

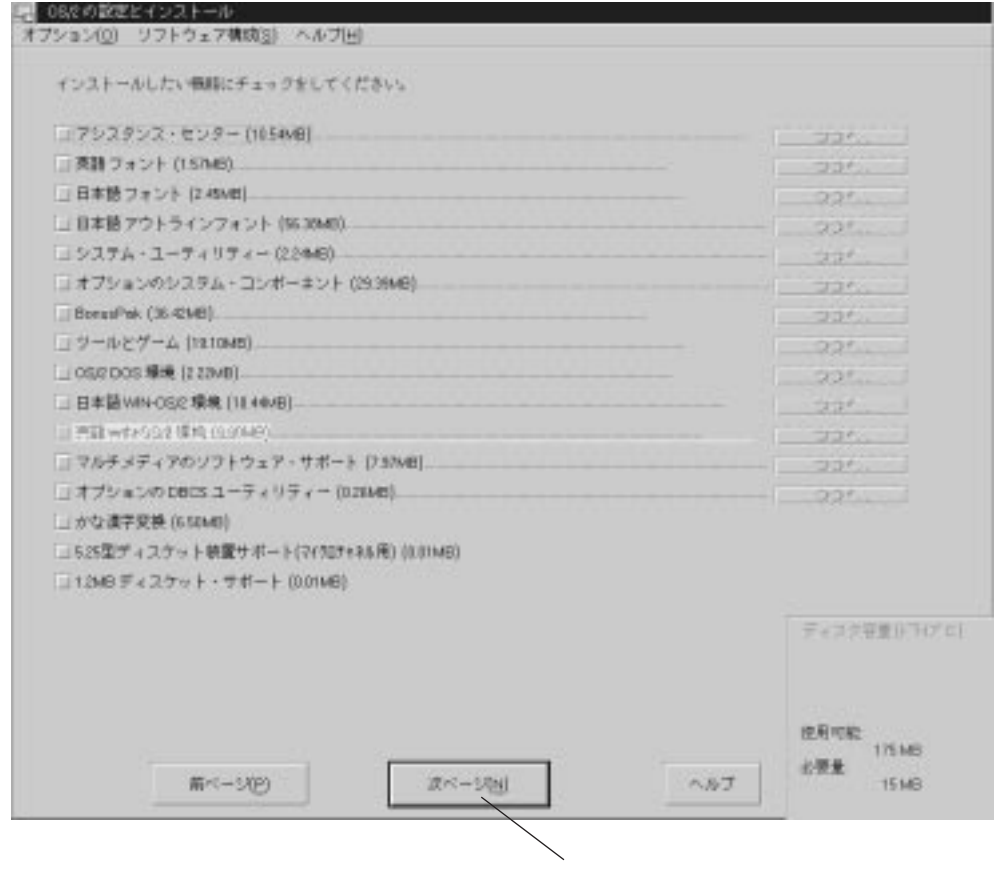

OS/2 Warp 0S/2 CD-ROM OS2IMAGE CD-ROM

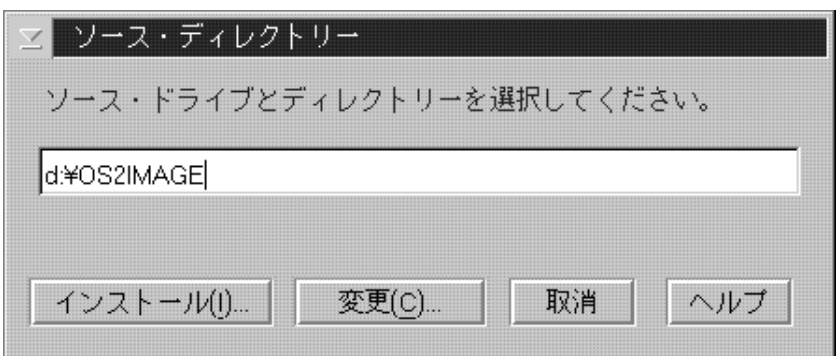

### $PC$

2 Modem

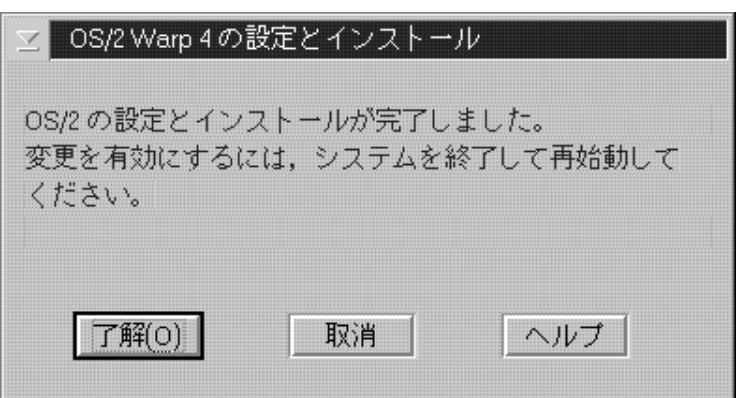

#### 2 Modem

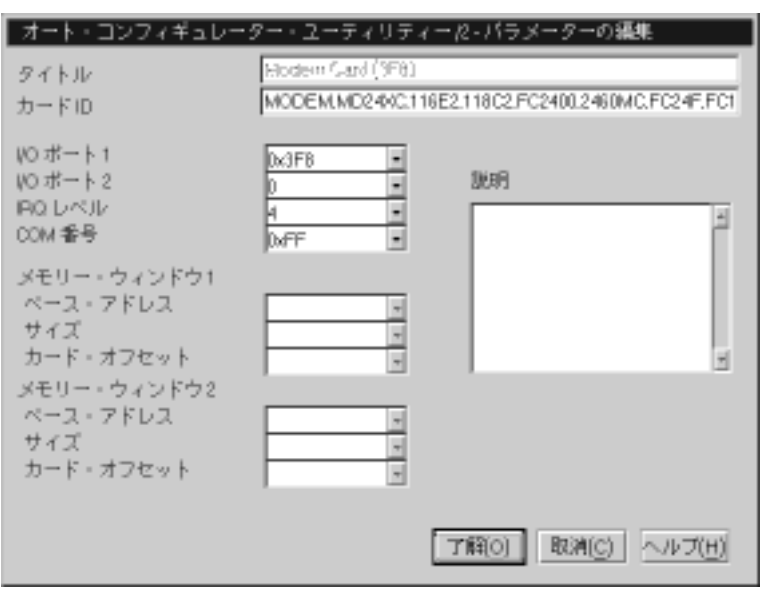

### & for PCMCIA AUTOUTL.EXE

REX-9561 COM1 Modem Card(03F8)

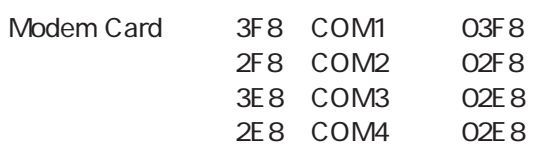

Modem Card(03F8)

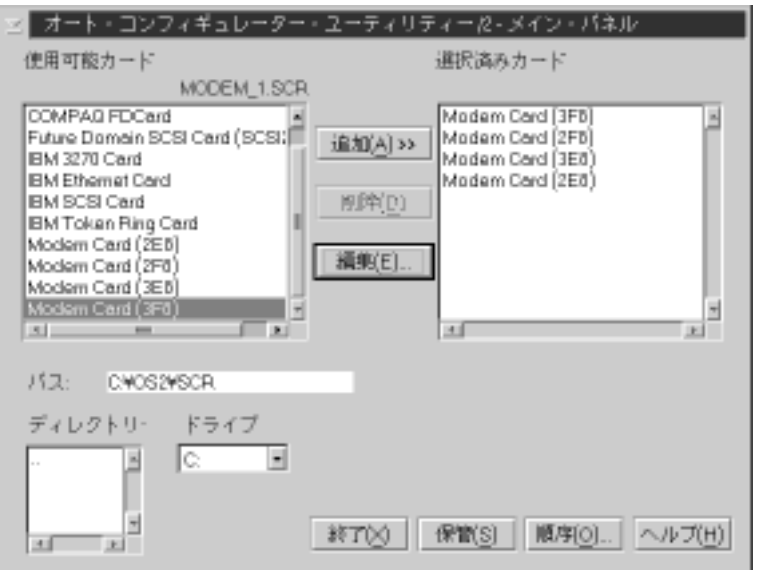

REX-9561 PC  $\&$  for PCMCIA

 $\alpha$ 

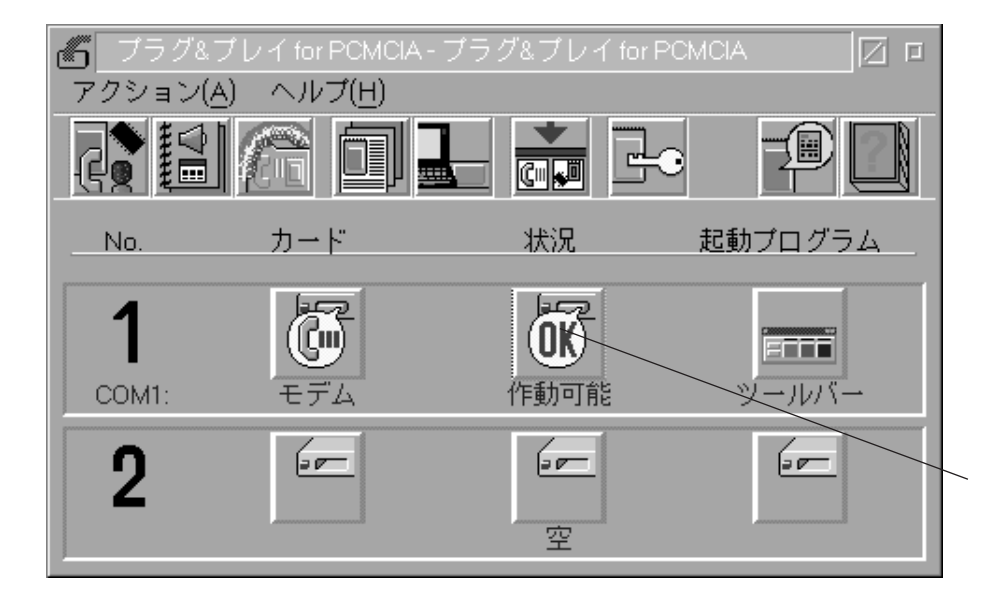

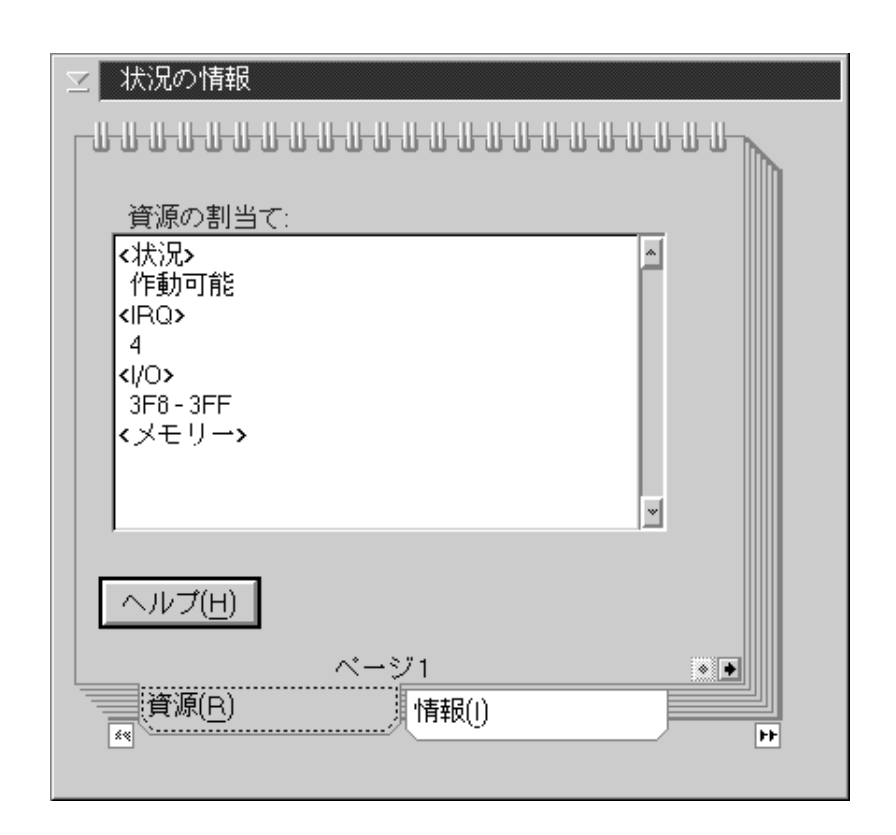

Modem

### 3 HyperACCESSLite for OS/2

OS/2 HyperACCESSLite for OS/2

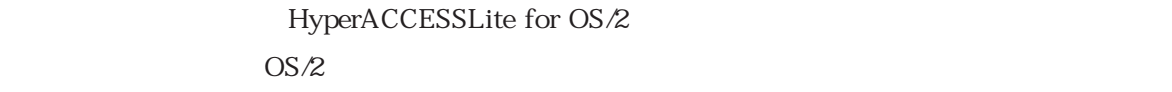

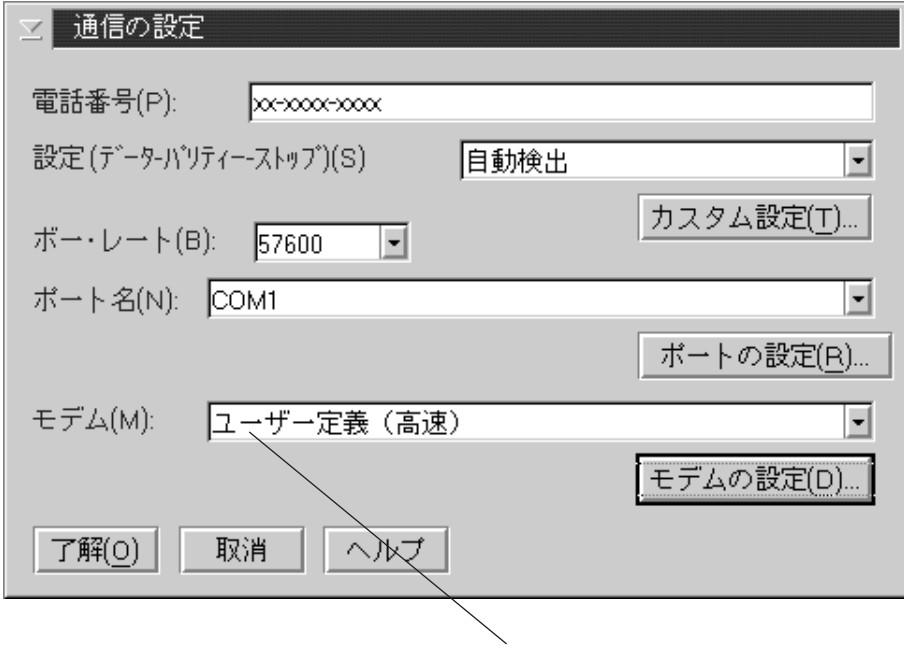

JON3W0X3

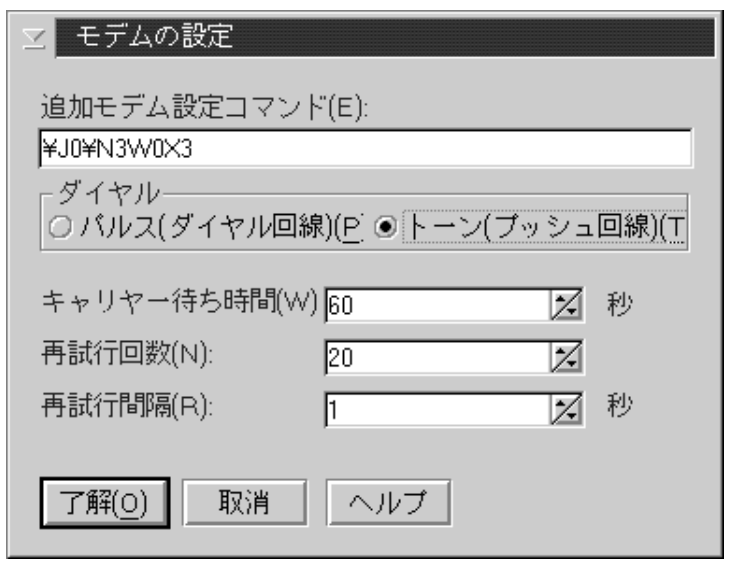

### 4 FAX Works for OS/2

 $OS/2$  FAX FAX Works for  $OS/2$ 

FAX Works for OS/2

 $OS/2$ 

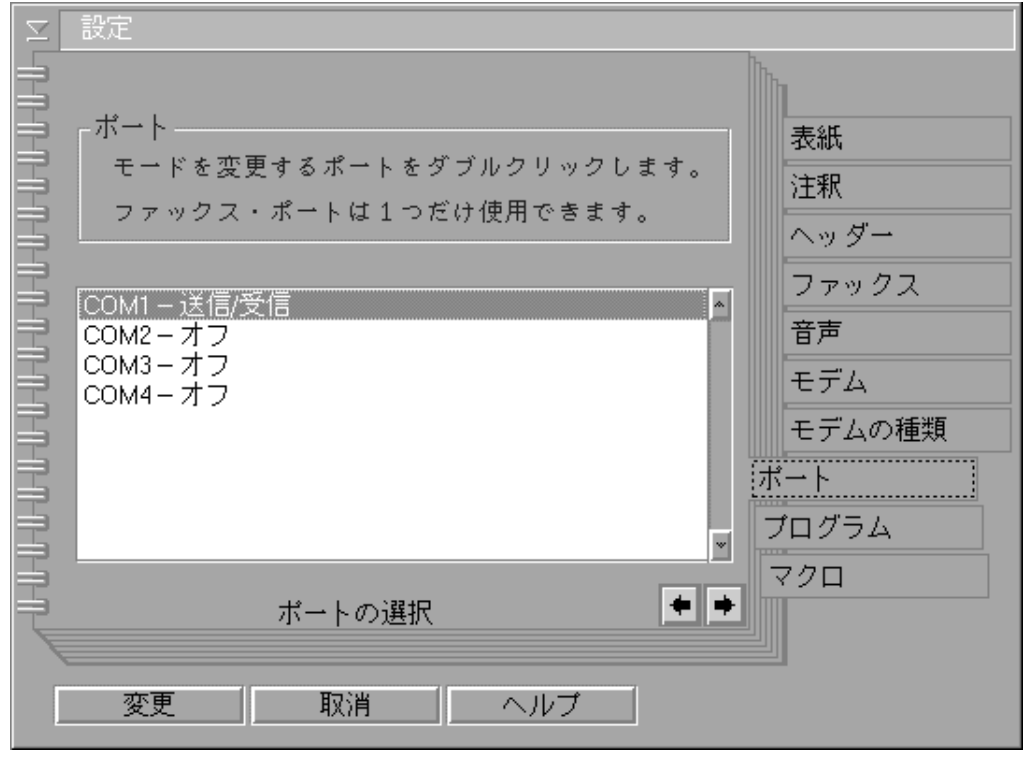

REX-9561 Class2

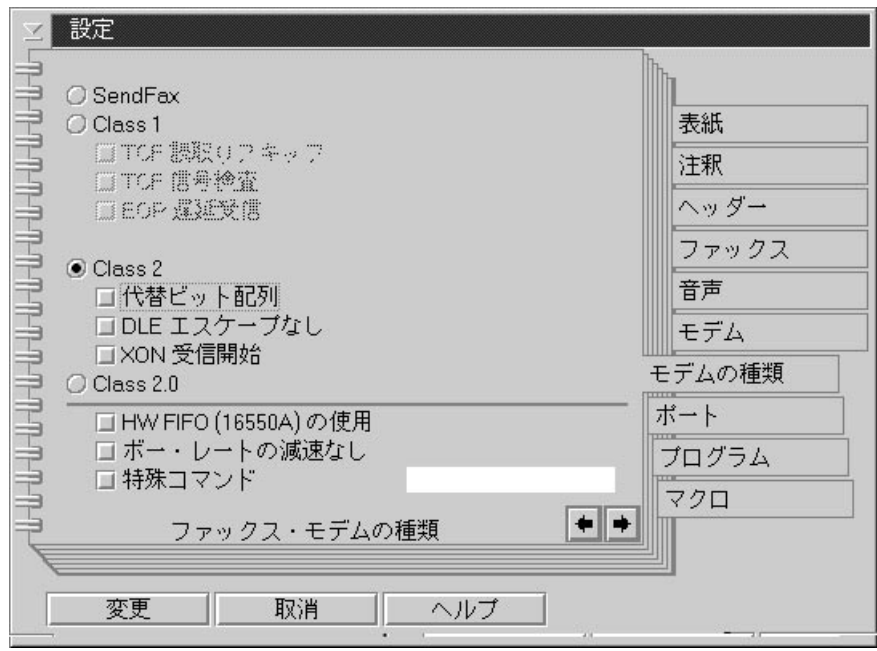

### 5 Macintosh

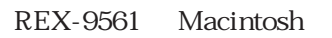

1 Macintosh

REX-9561  $\qquad \qquad$ 

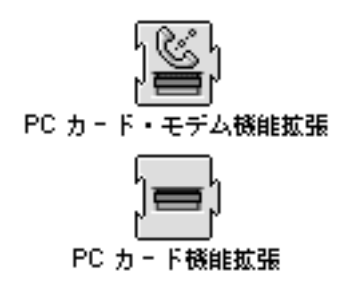

2 REX-9561 PC

REX-9561 Macintosh PC REX-9561

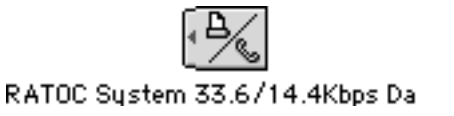

**REX-9561** 

デスクトップ上に何も表示されない場合、または以下のメッセージが表示される場合は Macintosh

 $\frac{1}{\sqrt{2\pi}}$ 

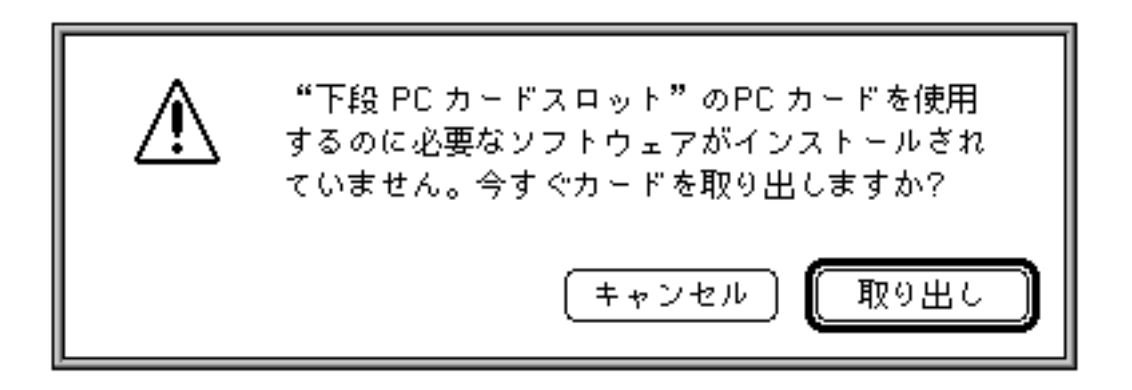

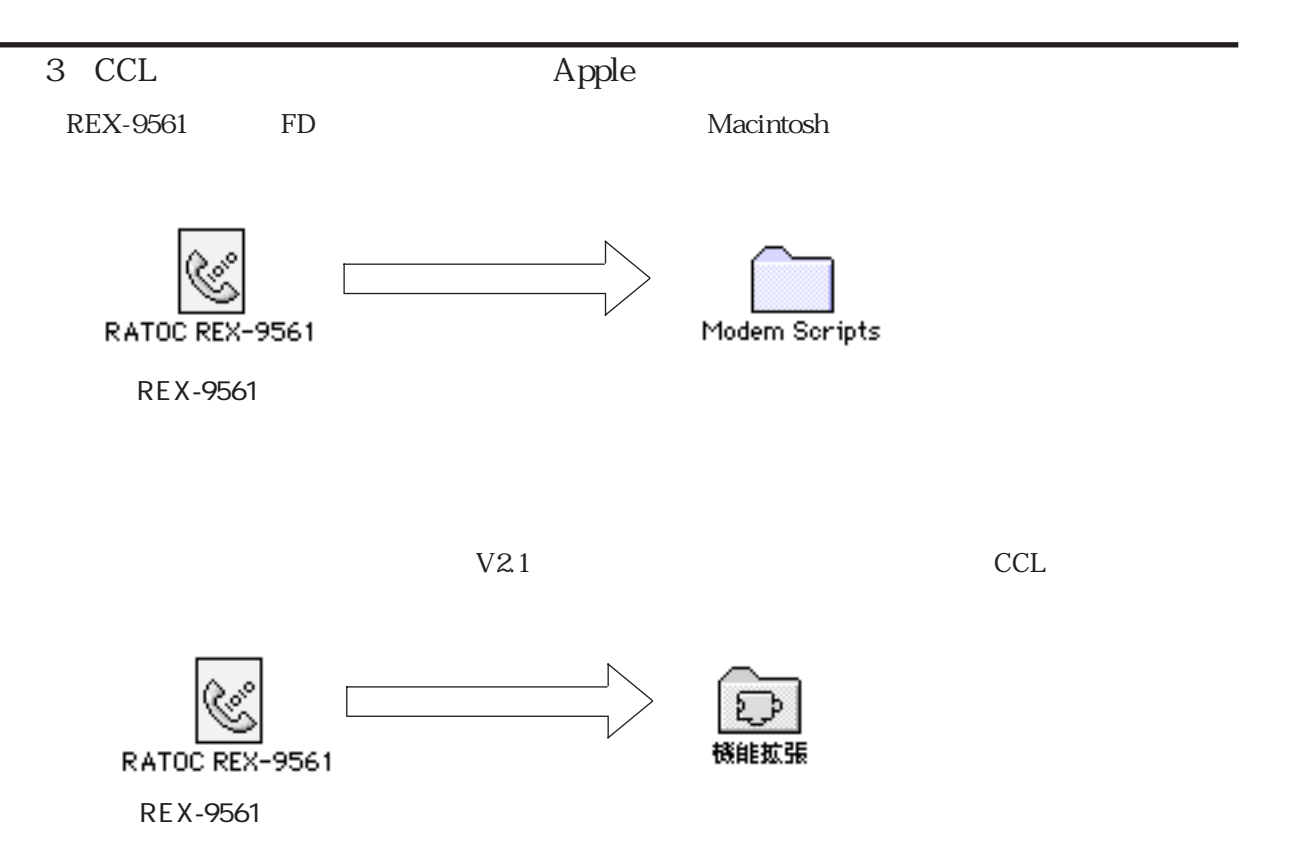

### 4 Internet Exploler

ー<br>CD-ROM Internet Exploler

Intrenet Exploler3.0J

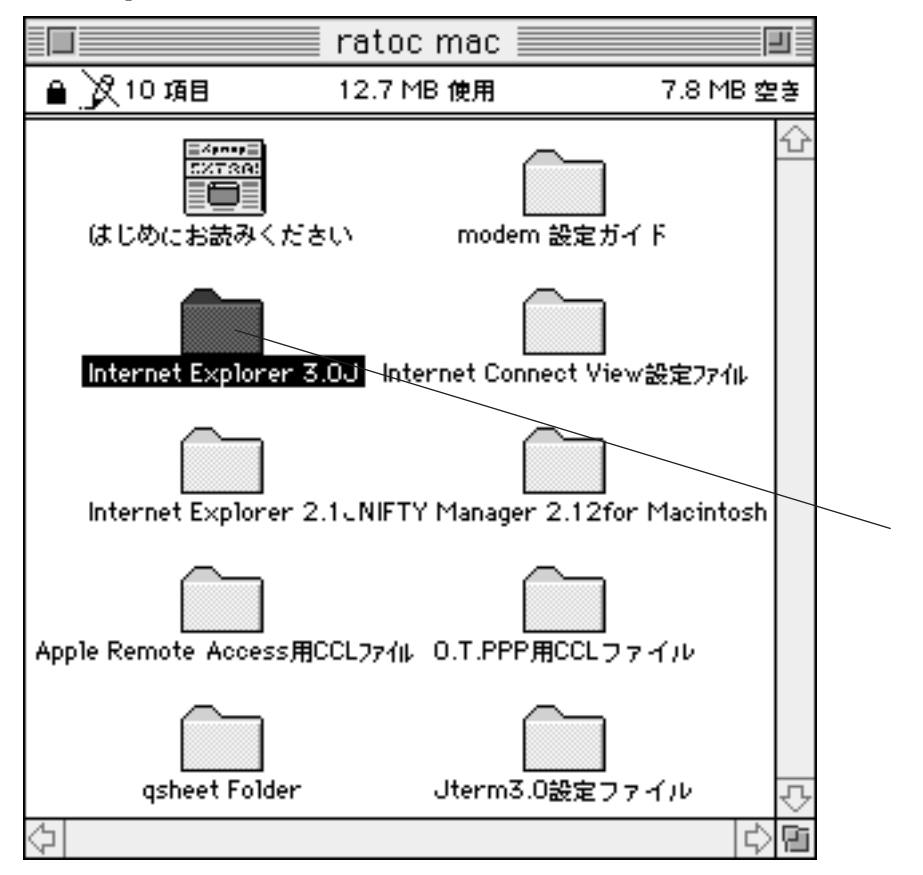

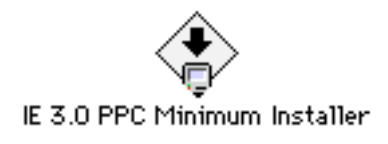

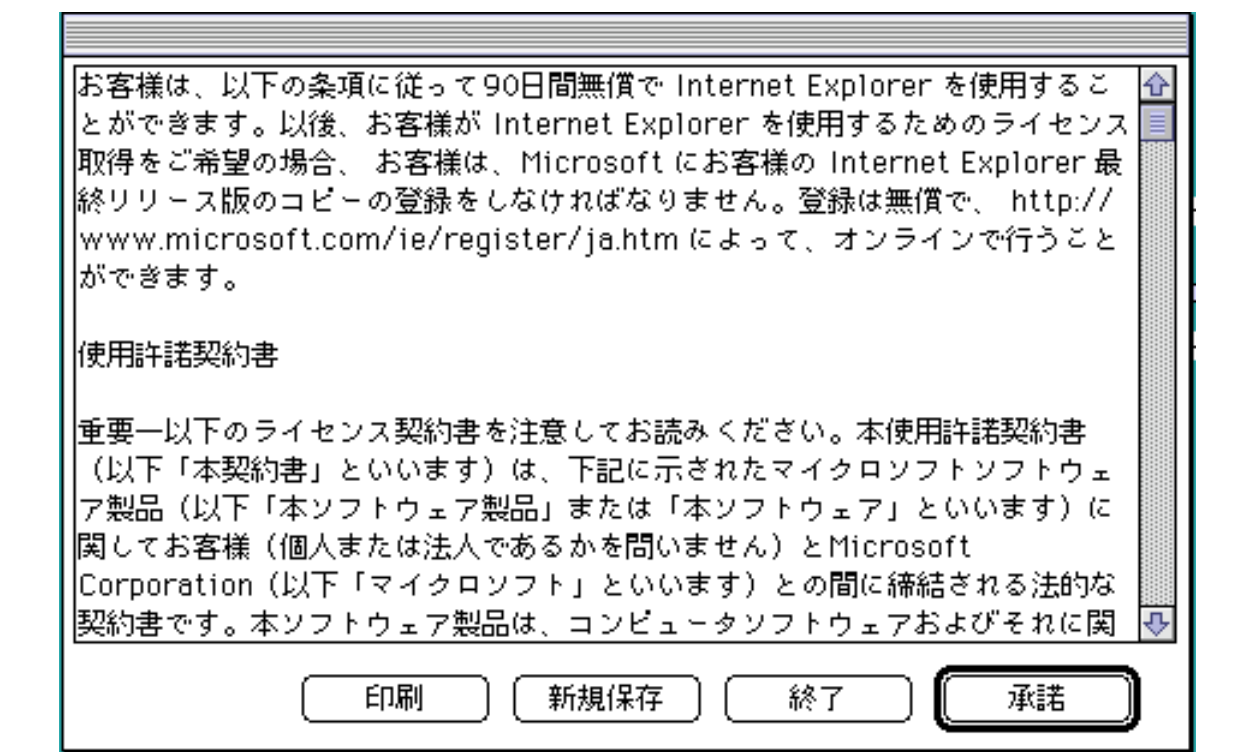

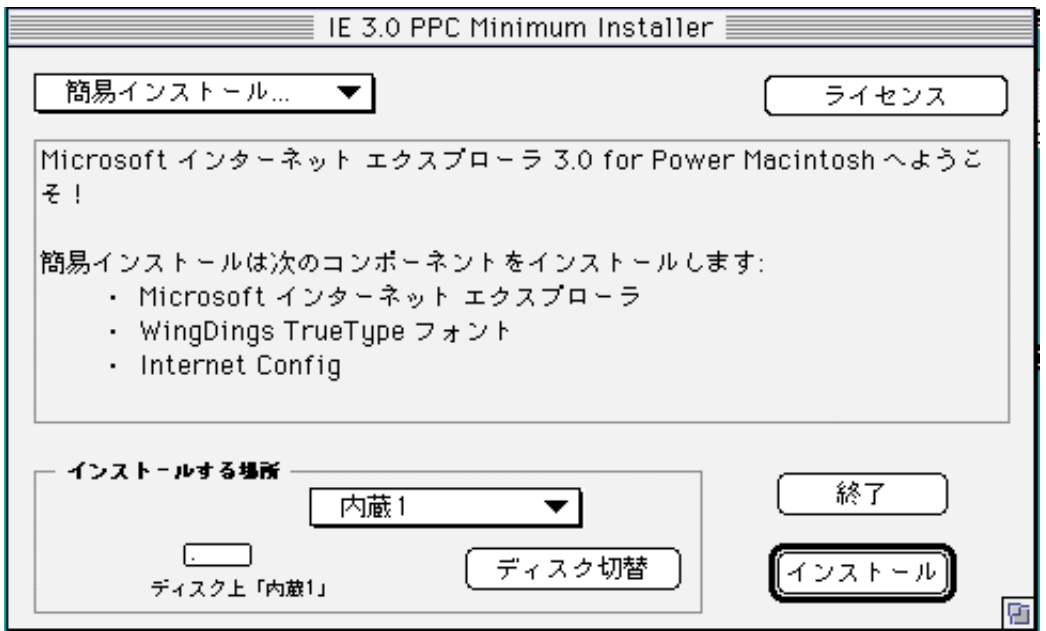

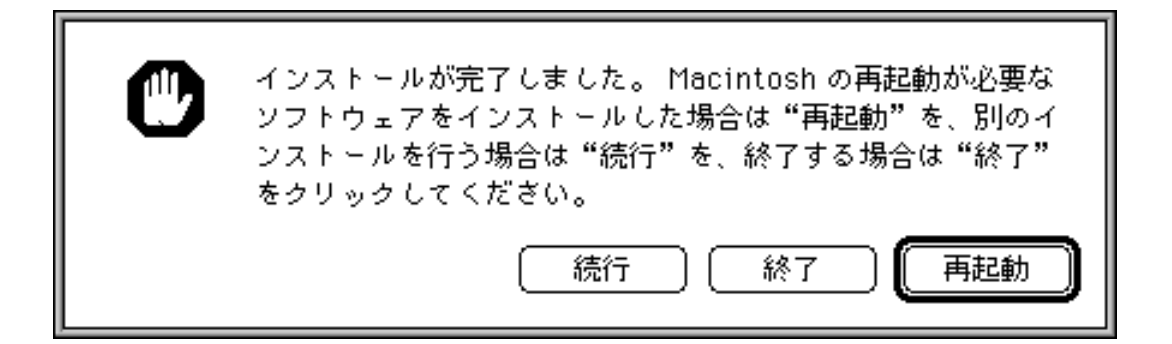

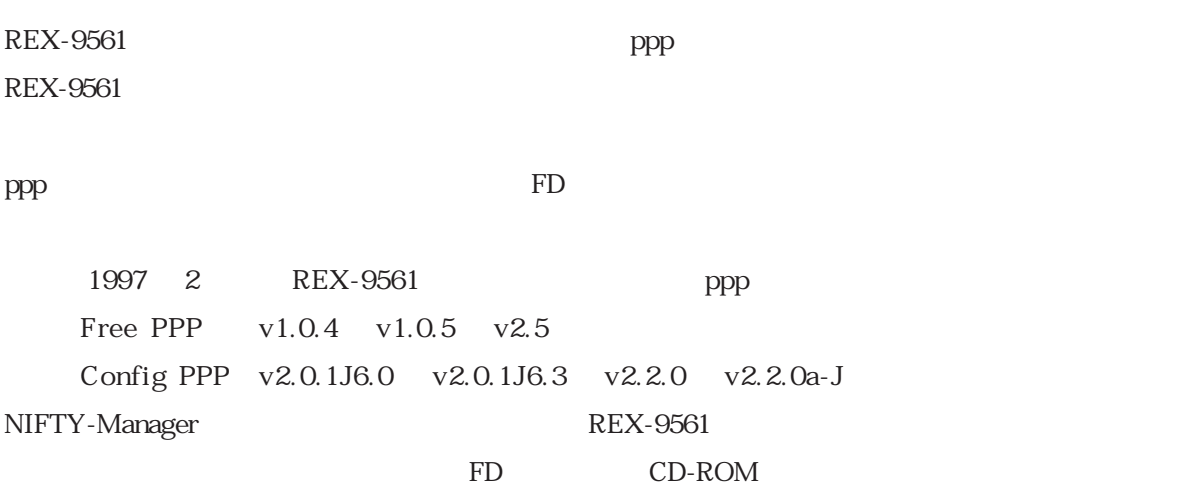

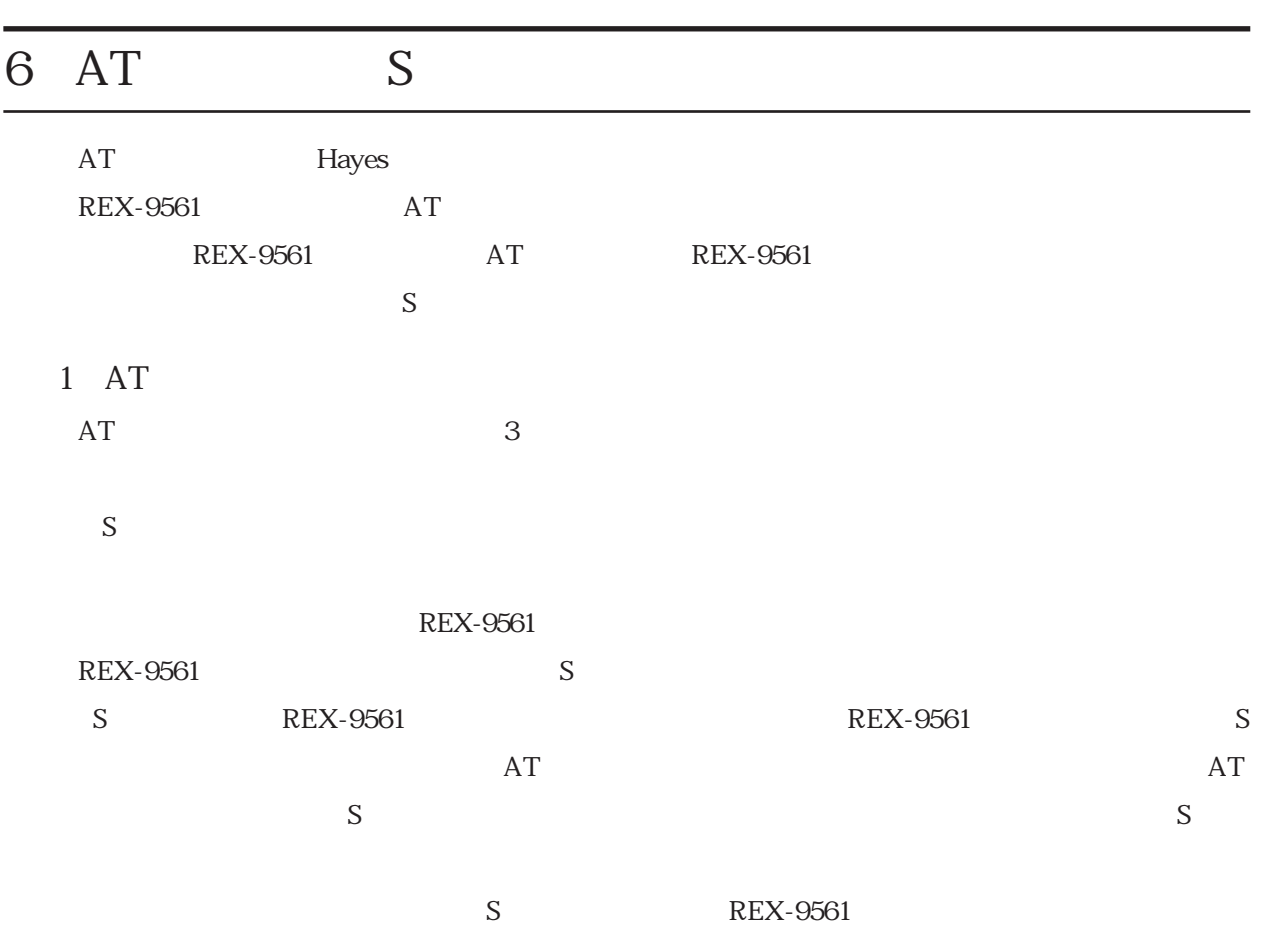

 $AT$ 

2 AT

 $AT$ 

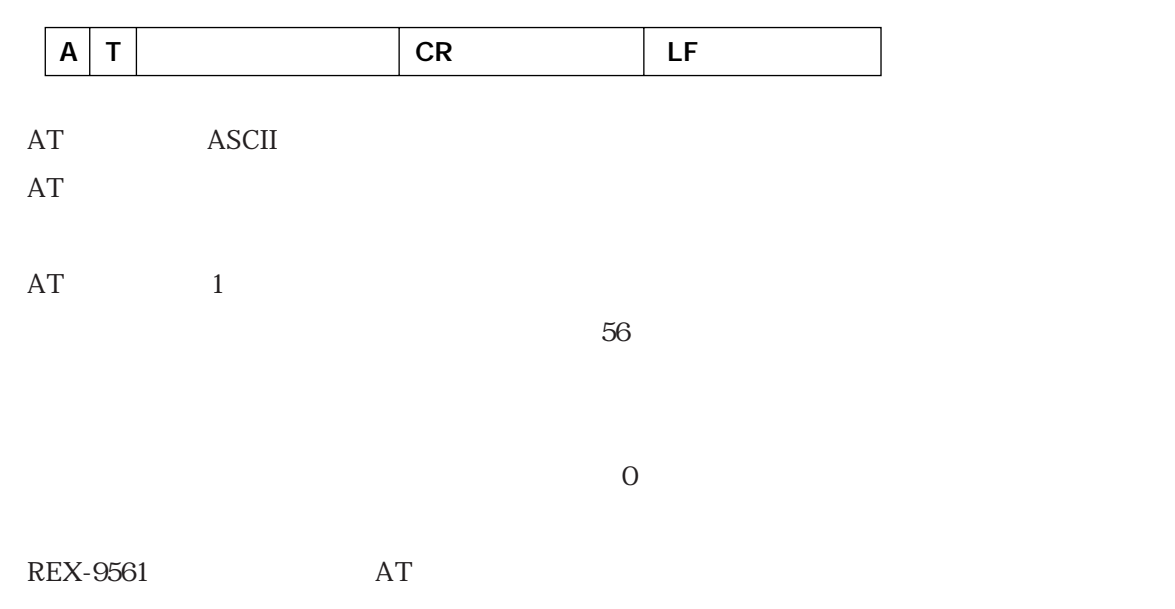

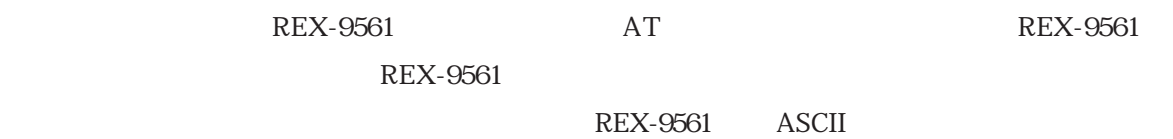

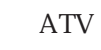

 $(1)$ 

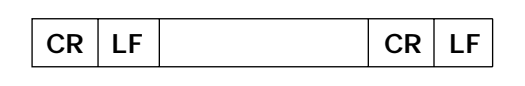

 $\mathbf 2$ 

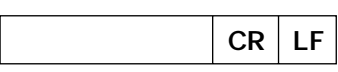

### 4 S

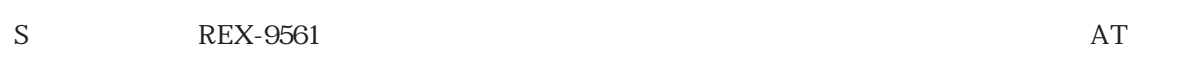

S ATS

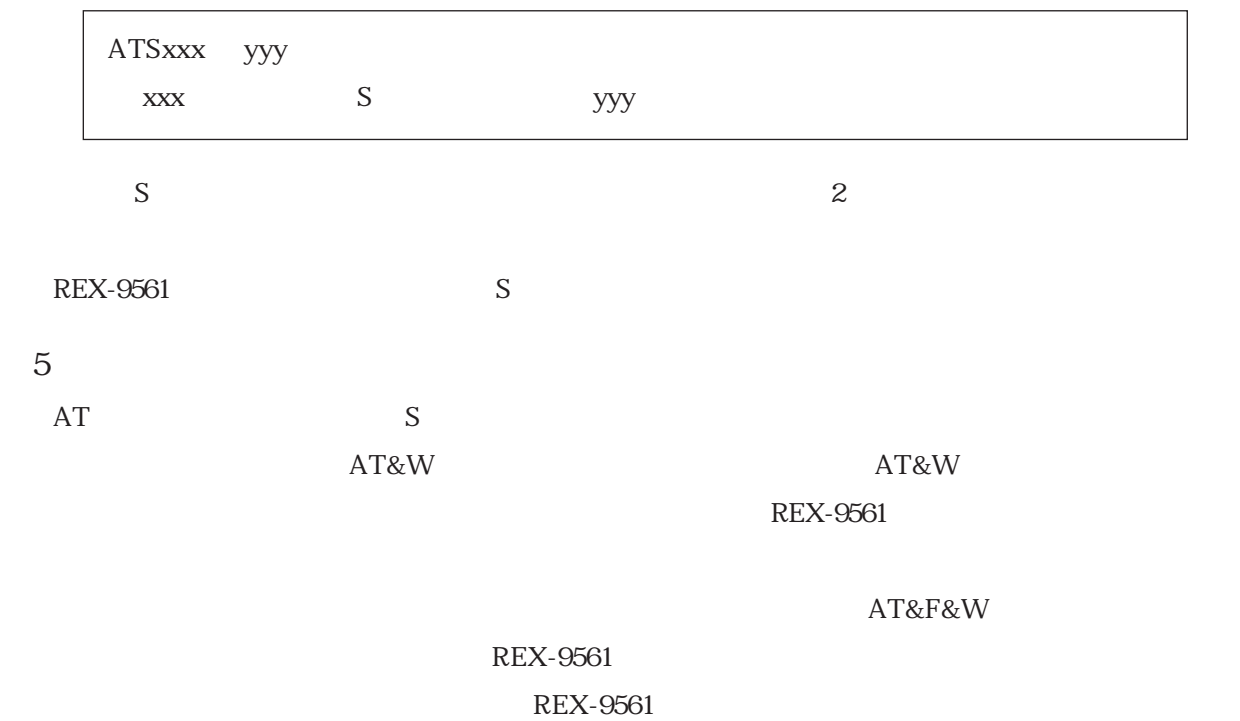

### $7AT$

 $\mathop{\rm AT}\nolimits$ 

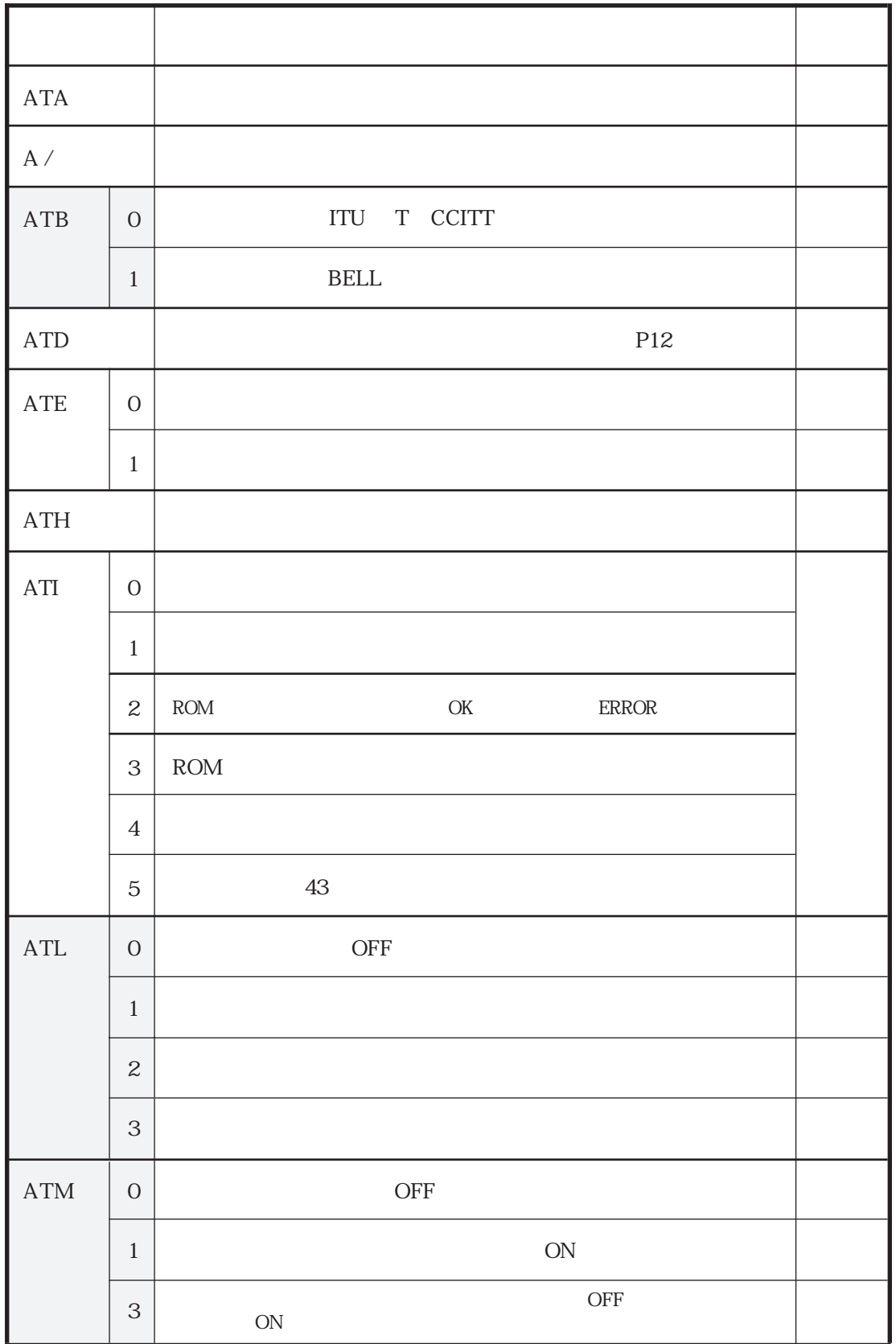

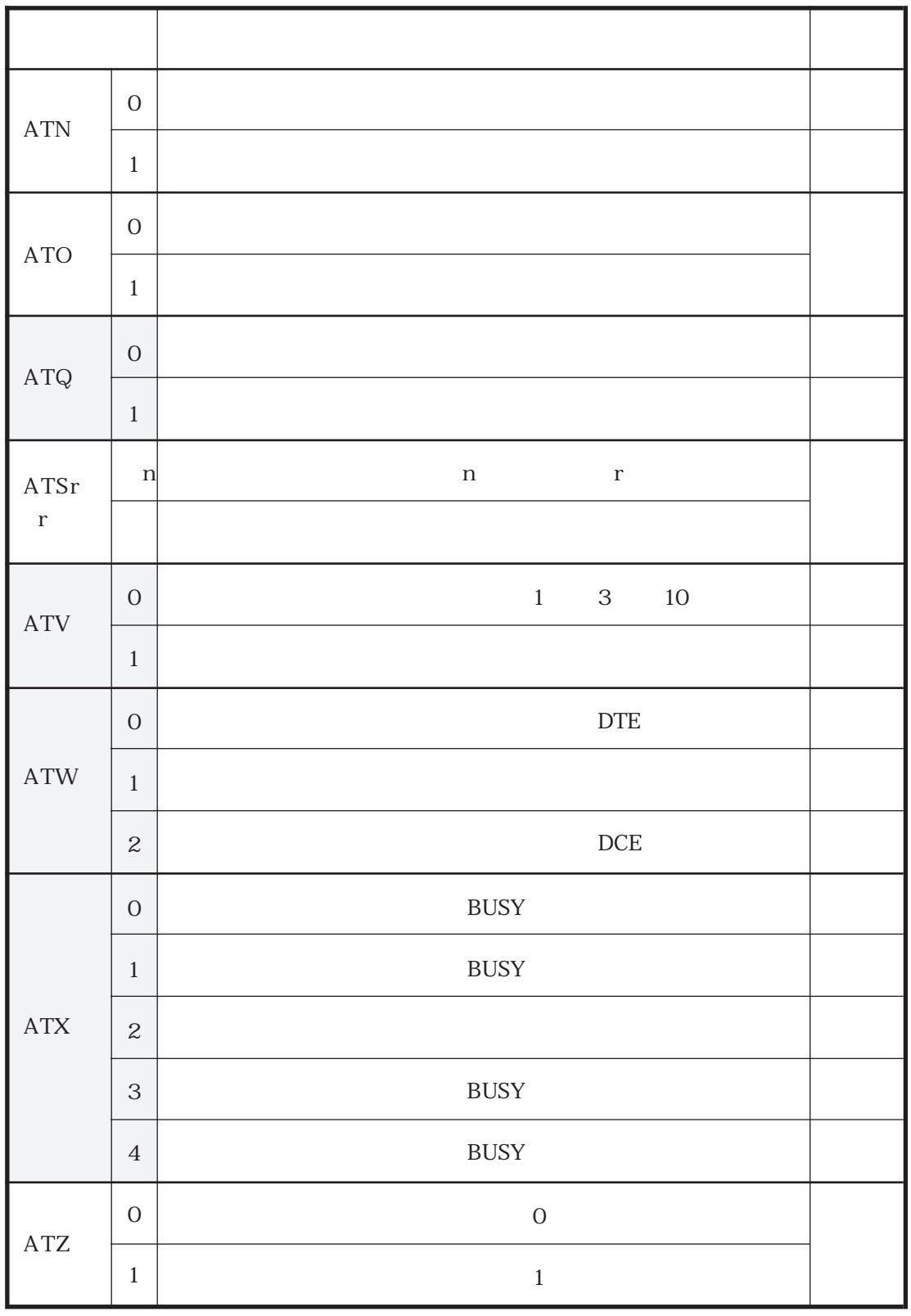

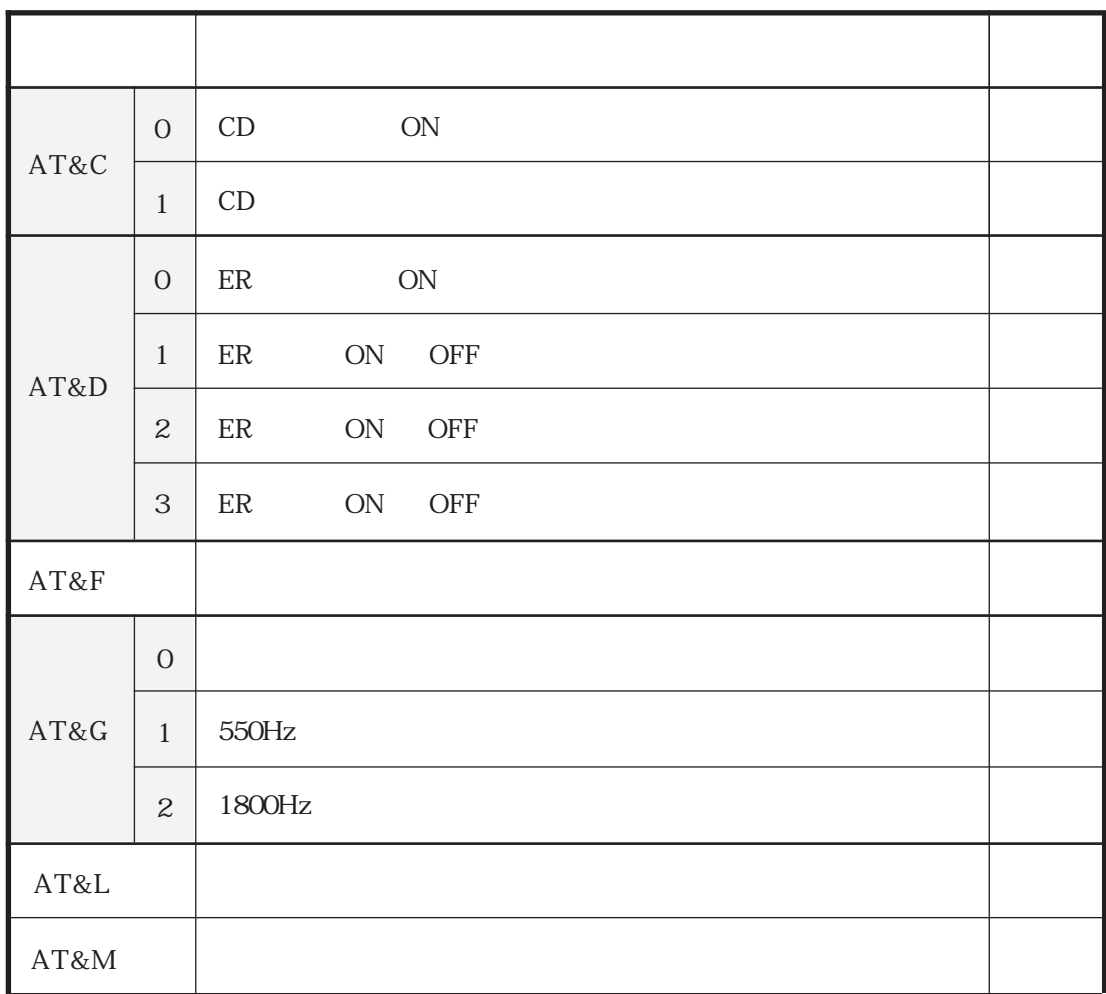

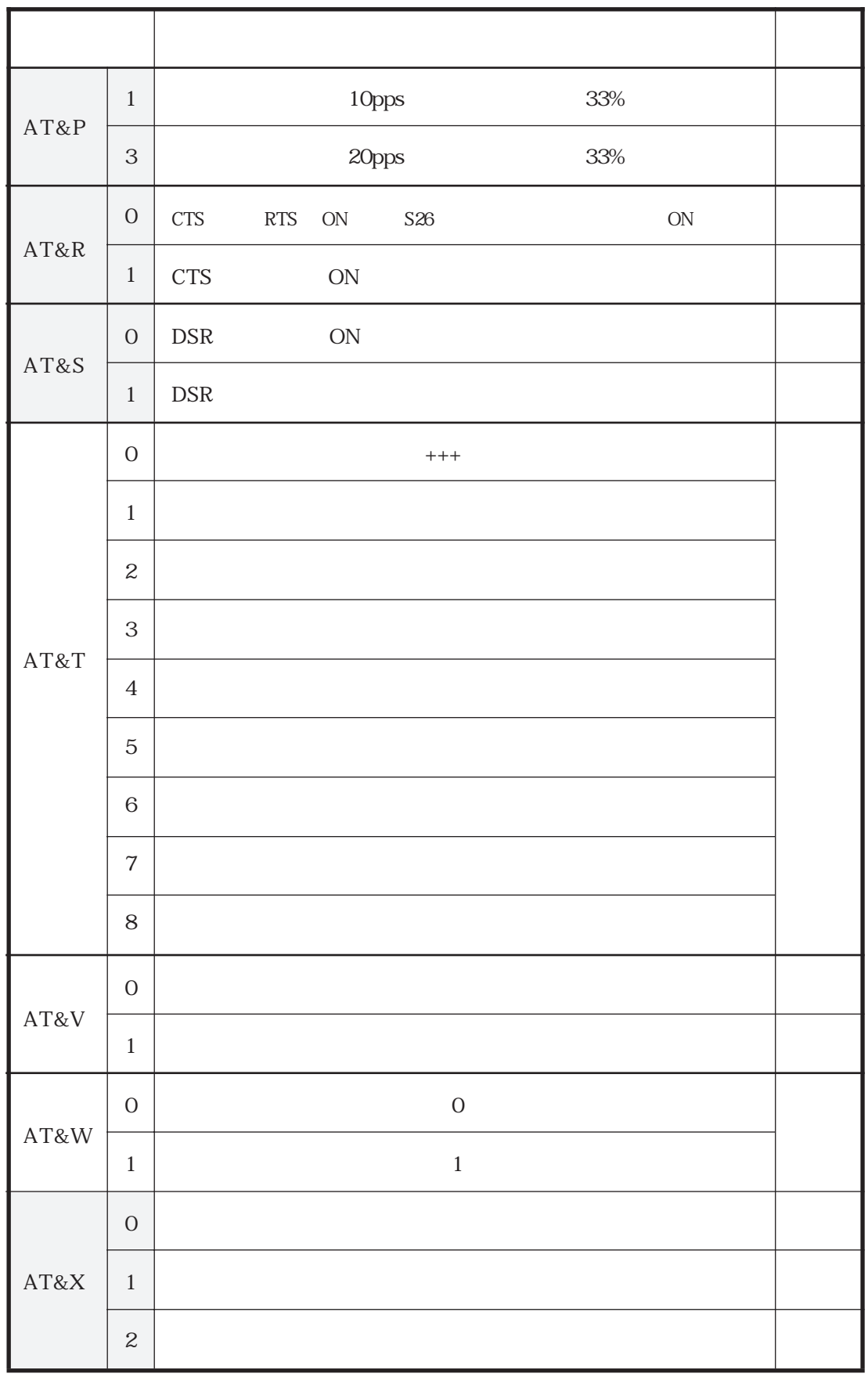

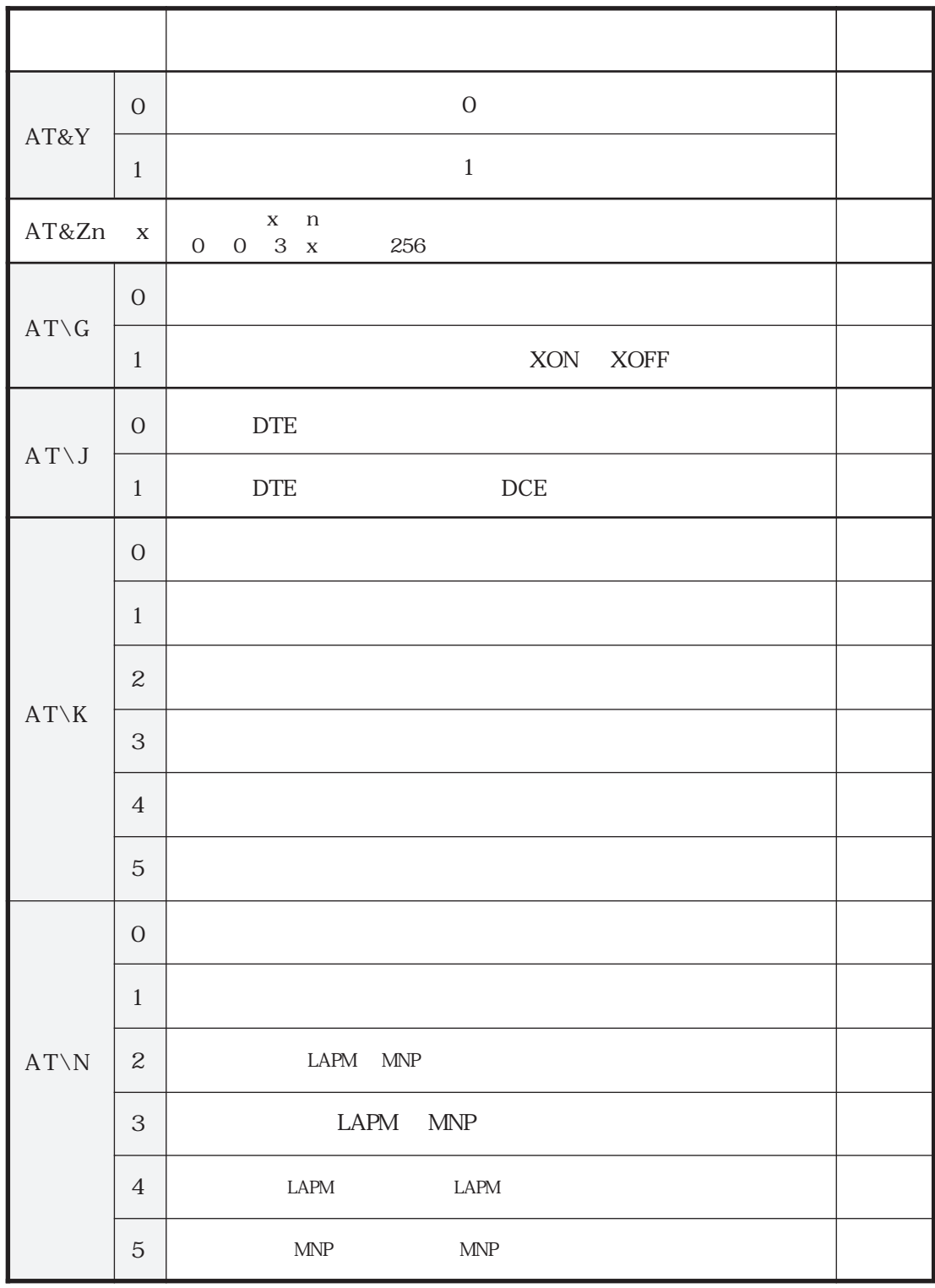

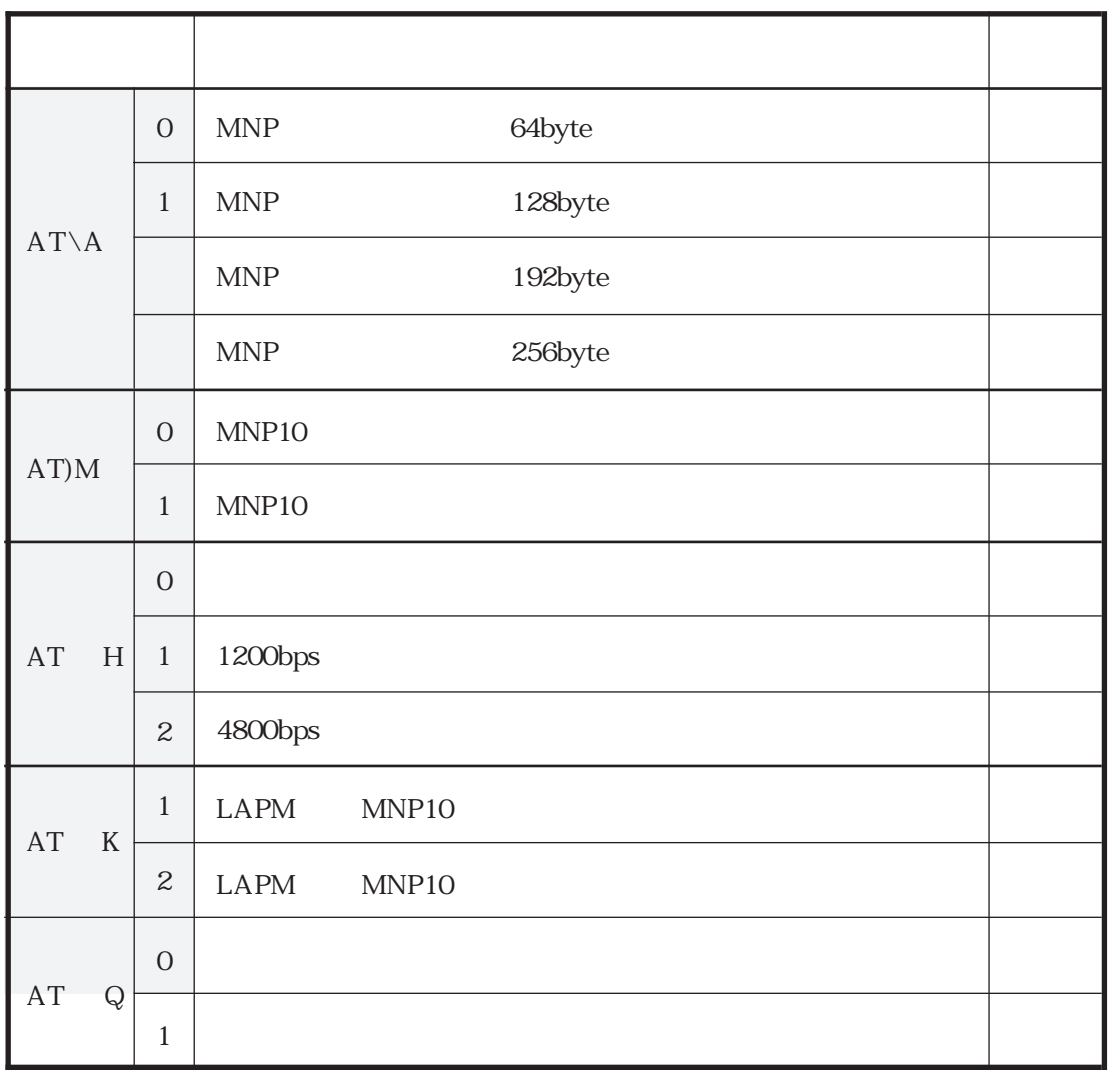

 $ATD$ 

- $P$
- $T$

, S8  $\sim$ 

 $\omega$  5  $\omega$ 

W S7  $\sim$ 

 $\wedge$ 

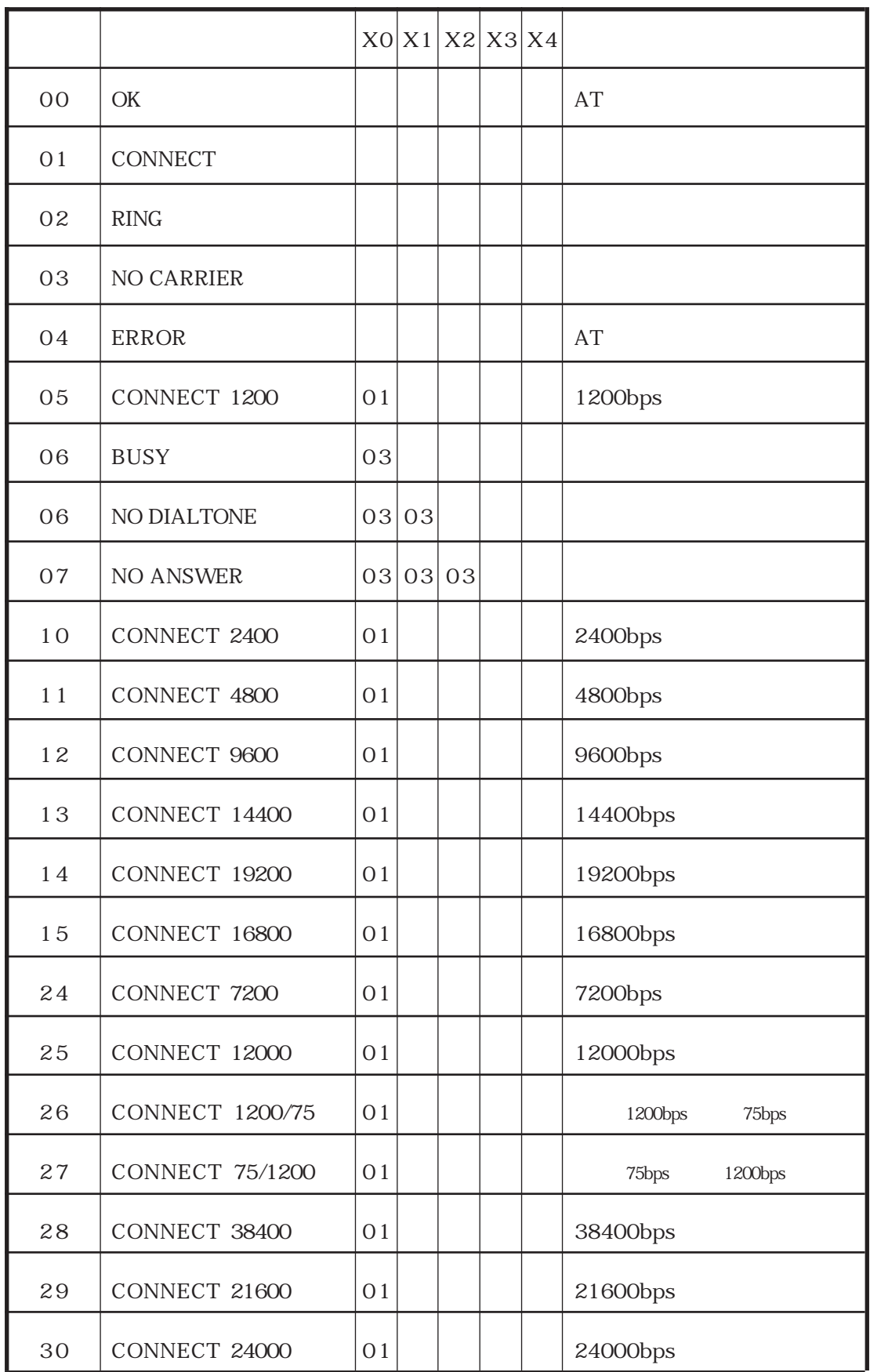

8  $\blacksquare$ 

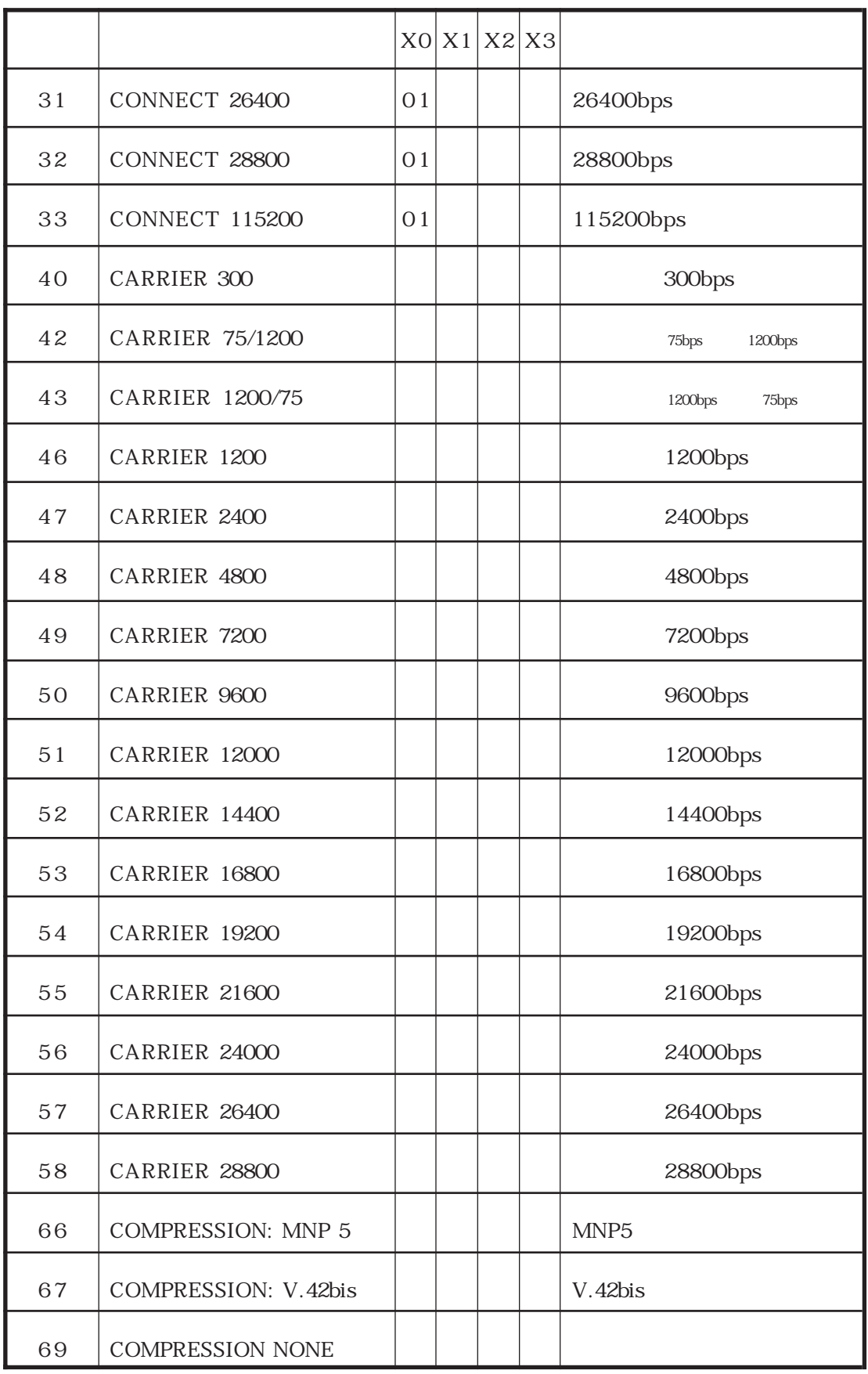

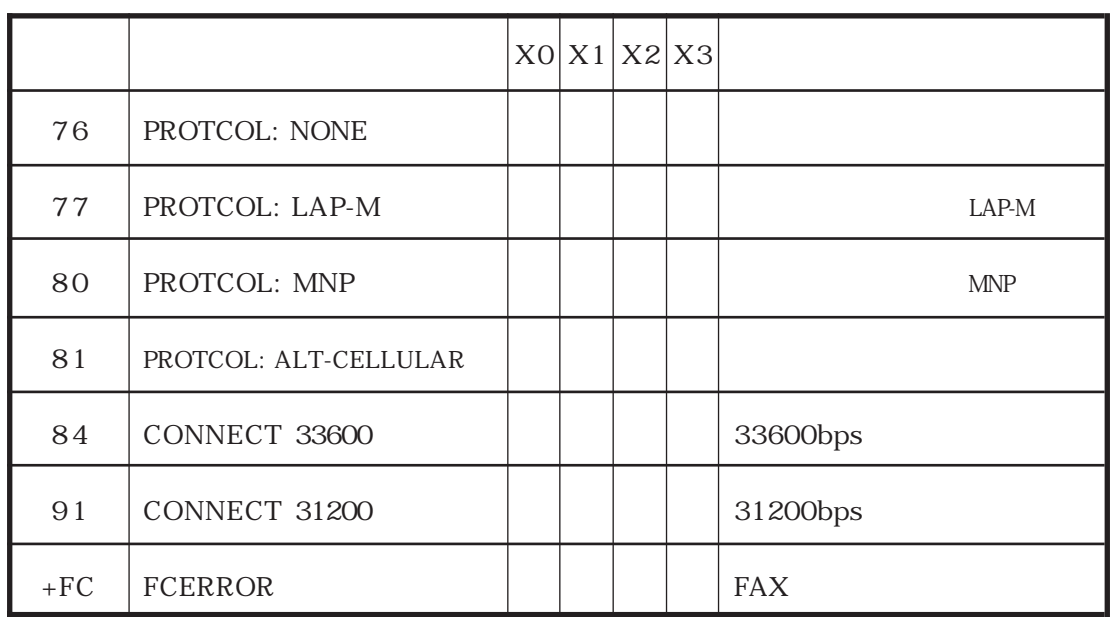

 $\overline{9}$  S

 $S$ 

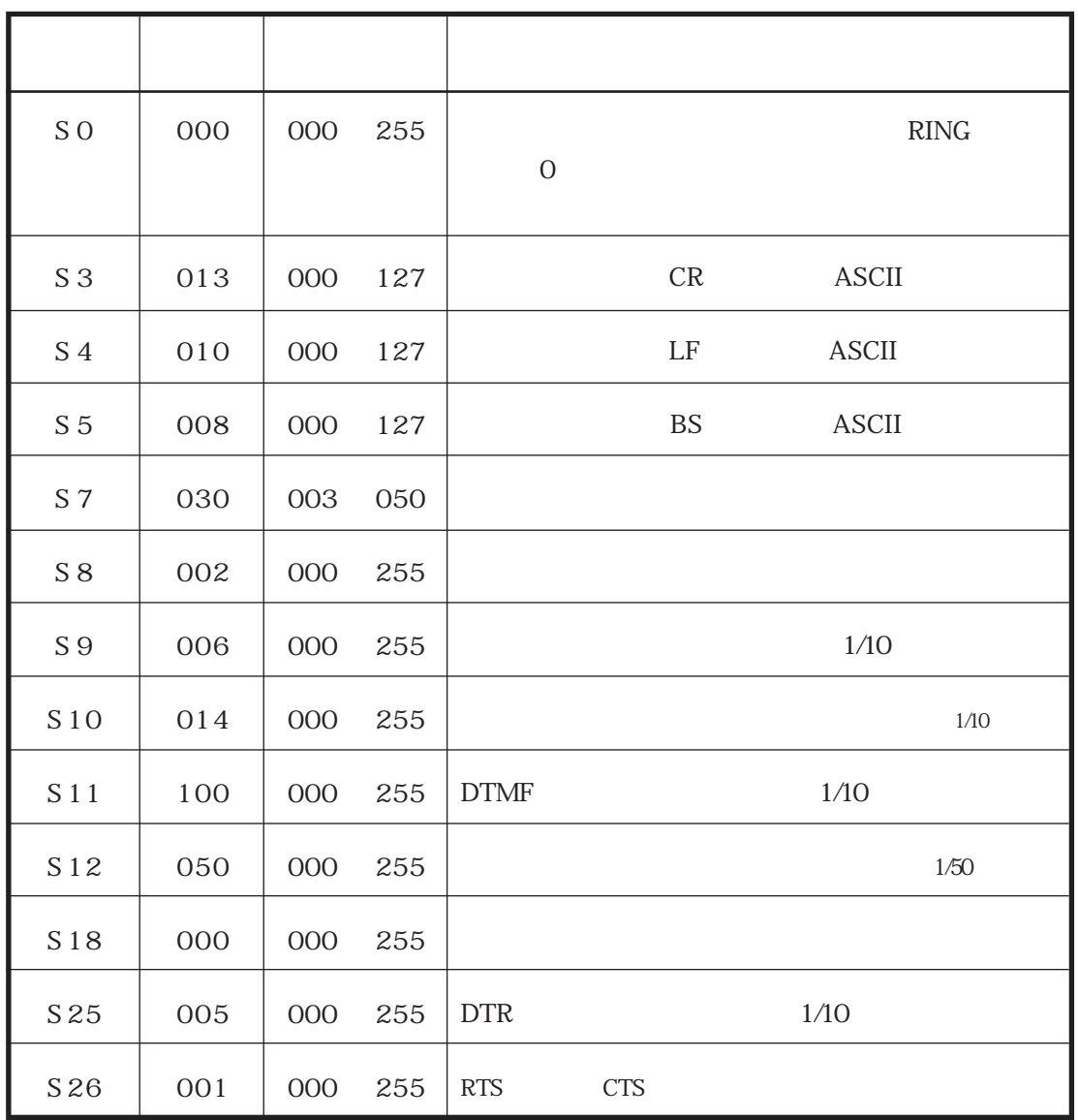

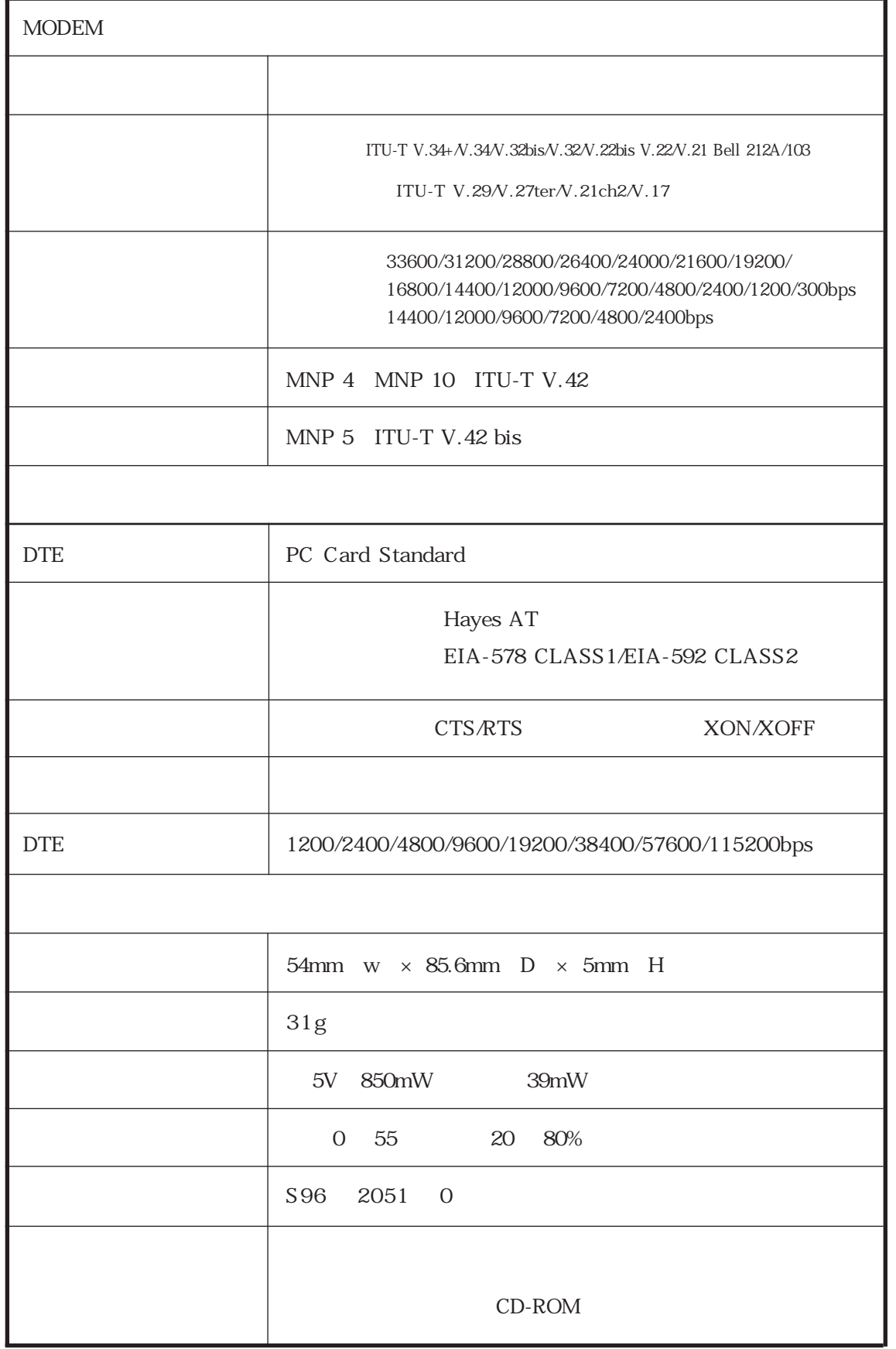

 $A \leq \mathcal{A}$ 

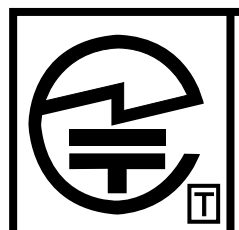

機器名称: REX-9561 モデムカード 認定番号: S97-2303-0 ラトックシステム株式会社

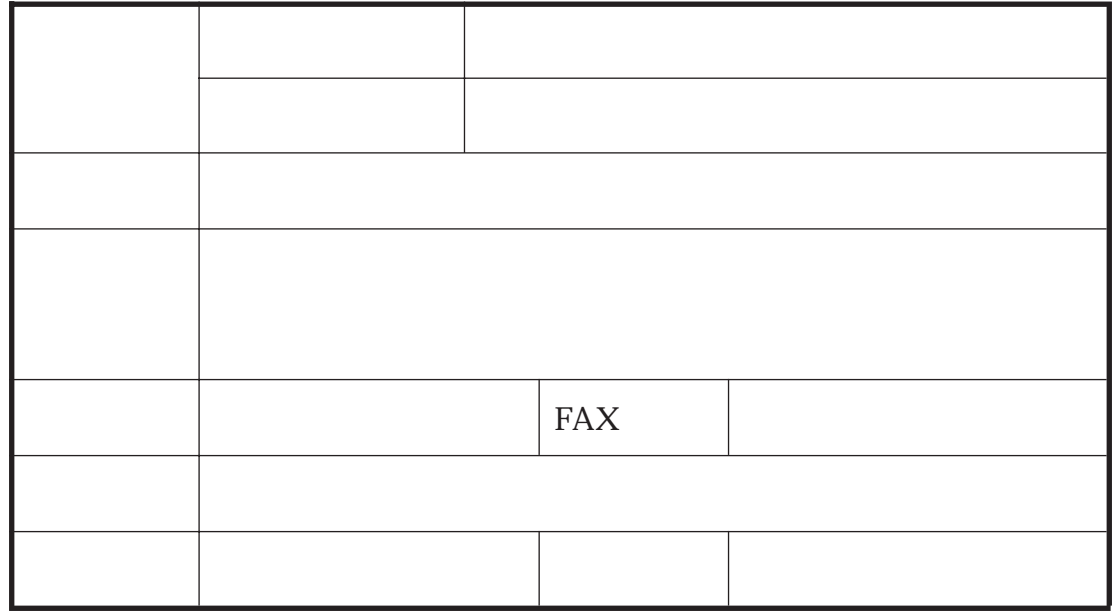

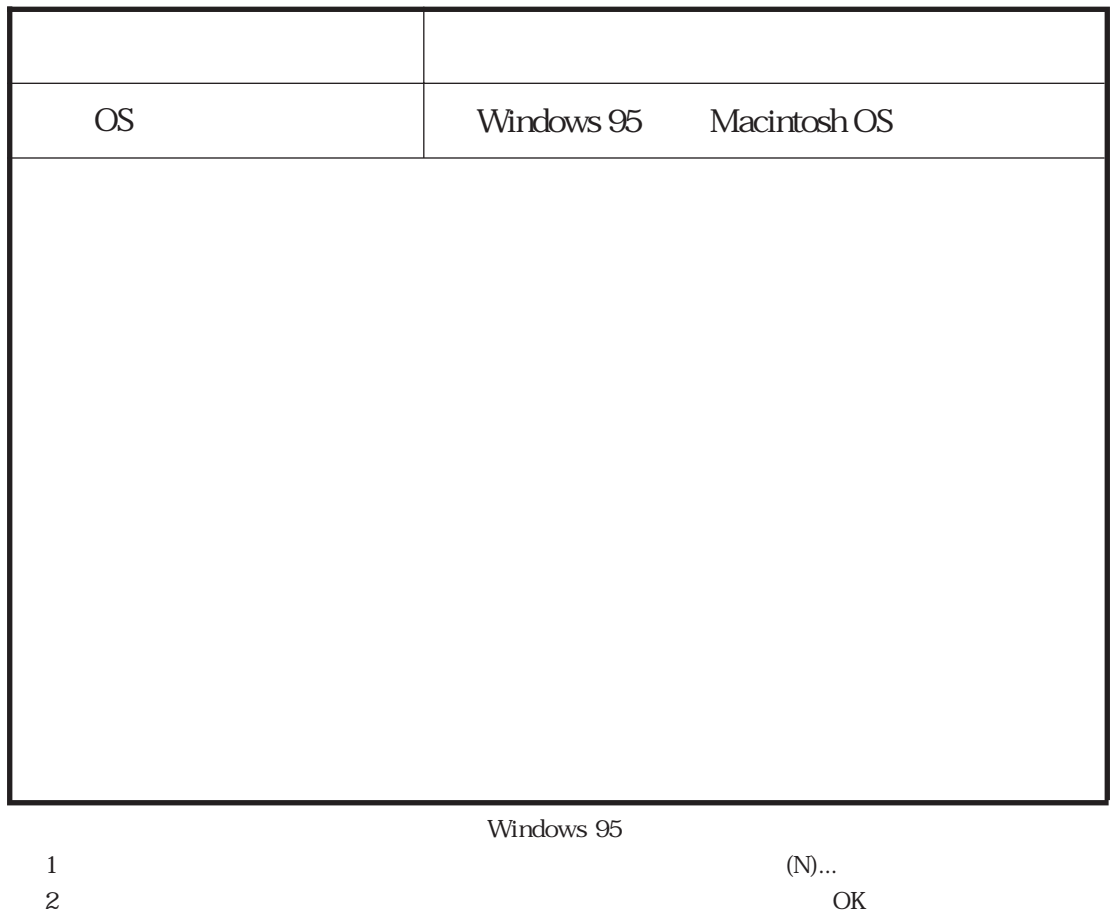